### **Министерство науки и высшего образования Российской Федерации** Федеральное государственное бюджетное образовательное учреждение высшего образования **АМУРСКИЙ ГОСУДАРСТВЕННЫЙ УНИВЕРСИТЕТ (ФГБОУ ВО «АмГУ»)**

Факультет математики и информатики Кафедра математического анализа и моделирования Направление подготовки 01.03.02 Прикладная математика и информатика

> ДОПУСТИТЬ К ЗАЩИТЕ И.о. зав. кафедрой \_\_\_\_\_\_\_\_\_\_\_\_\_ Н.Н. Максимова « <u>» —</u> 2019 г.

# **БАКАЛАВРСКАЯ РАБОТА**

на тему: Численная реализация динамической модели Солоу

Исполнитель студент группы 552об \_\_\_\_\_\_\_\_\_\_\_\_\_\_\_ С.В. Зеленецкая

(подпись, дата)

Руководитель доцент, канд. физ.-мат. наук и полно по полно в Е.М. Веселова

(подпись, дата)

Нормоконтроль старший преподаватель  $J.M.$  Мороз

(подпись, дата)

Благовещенск 2019

### **Министерство науки и высшего образования Российской Федерации** Федеральное государственное бюджетное образовательное учреждение высшего образования **АМУРСКИЙ ГОСУДАРСТВЕННЫЙ УНИВЕРСИТЕТ (ФГБОУ ВО «АмГУ»)**

Факультет математики и информатики Кафедра математического анализа и моделирования

> УТВЕРЖДАЮ И.о. зав. кафедрой \_\_\_\_\_\_\_\_\_\_\_\_\_ Н.Н. Максимова  $\frac{1}{2019 \text{ r.}}$

## **ЗАДАНИЕ**

К бакалаврской работе студента Зеленецкой Светланы Витальевны

1. Тема бакалаврской работы: Численная реализация динамической модели Солоу (утверждена приказом о корректировке темы от 20.05.2019  $\mathbb{N}$ <sup>0</sup> 1100-уч)

2. Срок сдачи студентом законченной работы: 19.06.2019 г.

3. Исходные данные к бакалаврской работе: формулировка темы работы, литературные источники, ППП Matlab

4. Содержание бакалаврской работы (перечень подлежащих разработке вопросов): формулировка содержательной и концептуальной постановок задач на основе анализа законов той предметной области, объект которой подлежит исследованию методами прикладной математики; данные экономических показателей России с официального сайта Федеральной службы государственной статистики Российской Федерации

5. Перечень материалов приложения: листинг компьютерной программы.

6. Консультанты по бакалаврской работе: нормоконтроль – Мороз Л.И., старший преподаватель

7. Дата выдачи задания: 03.05.2019 г.

Руководитель бакалаврской работы: Веселова Елена Михайловна, доцент, канд. физ.-мат. наук, доцент

Задание принял к исполнению (03.05.2019): \_ В Зеленецкая С.В.

### РЕФЕРАТ

Выпускная квалификационная работа содержит 53 с., 10 рисунков, 3 таблицы, 2 приложения, 24 источника.

# ДИНАМИЧЕСКИЕ СИСТЕМЫ, МОДЕЛЬ ЭКОНОМИЧЕСКОГО РО-СТА СОЛОУ, ПРИКЛАДНАЯ ПРОГРАММА, ППП MATLAB, ПРОГНОЗ МАКРОЭКОНОМИЧЕСКИХ ПОКАЗАТЕЛЕЙ

Современным инструментом экономико-математических исследований является имитационное моделирование.

Цель выпускной квалификационной работы – численное решение динамической модели экономического роста Р. Солоу, позволяющей описывать некоторые особенности макроэкономических процессов.

Варьируя начальные данные можно прогнозировать значения макроэкономических показателей и анализировать состояние экономики в целом.

В работе представлена программная реализация в ППП Matlab макроэкономической модели экономического роста Роберта Солоу. Сделан прогноз и анализ изменения макроэкономических показателей с 2018 года до 2028 года.

# СОДЕРЖАНИЕ

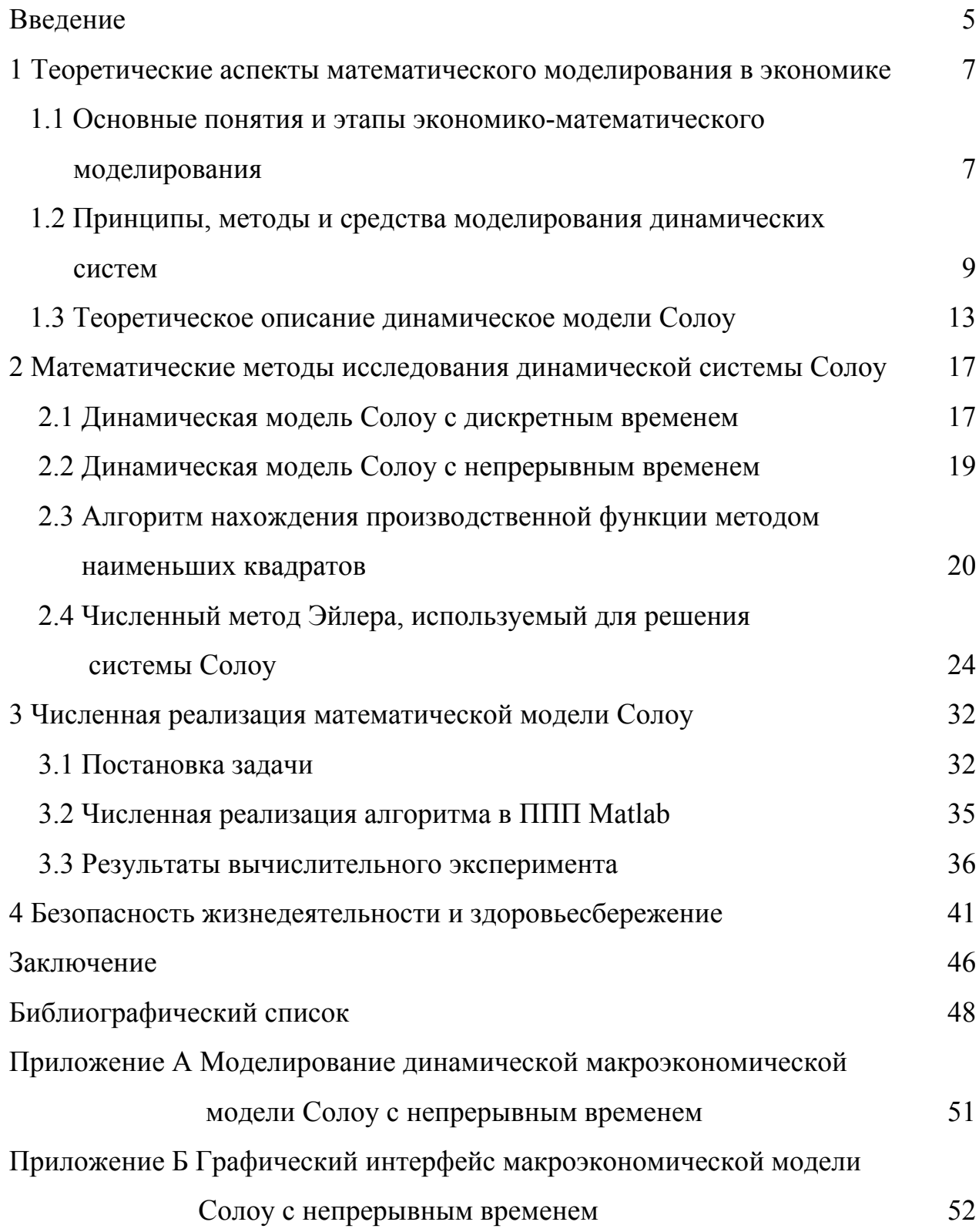

### **ВВЕДЕНИЕ**

Теоретические основы современной науки, техники и экономики очень сложны, но их практическое применение становится всё более простым и доступным благодаря повсеместному внедрению компьютеров и развитому интерфейсу с пользователем, что позволяет автоматизировать сложные математические расчеты.

Экономико-математическое моделирование развивалось в течение XX века, но его практическая реализация была ограничена из-за сложности расчетов и осуществлялась научными коллективами научно-исследовательских институтов и вычислительных центров. Решение экономико-математических задач даже небольшой размерности требовало значительных усилий, а в реальном планировании применялось крайне редко. Сейчас же для решения практически любых математических прикладных задач используют современные системы компьютерной математики. Из всего многообразия таких систем наибольшее распространение получили Matlab, MathCad, Skilab и др.

Компьютерное моделирование в среде Matlab эффективно для понимания причинно-следственных связей, анализа и построений процессов экономики. Такое моделирование позволяет сделать исследование системы более наглядным и гибким к изменяющимся параметрам, что при аналитическом решении затруднено. Этим обусловлен выбор программного продукта при написании выпускной квалификационной работы.

Для анализа экономических процессов и явлений, прогнозирования их дальнейшего развития применяются логические и формально-математические модели. Использование макроэкономических моделей, формализованных логическим, графическим или алгебраическим способом описания различных процессов и явлений, позволяет более правильно сочетать применяемые методы бюджетно-налоговой и денежно-кредитной, валютной и внешнеторговой политики для сглаживания цикличности экономики, преодоления кризисов.

Примерами наиболее известных макроэкономических моделей могут

служить логическая модель круговых потоков, графическая модель совокупного спроса и совокупного предложения, кривые Филлипса и Лаффера, модели экономического роста Солоу и Харрода-Домара и многие другие.

В рамках темы выпускной квалификационной работы необходимо было рассмотреть макроэкономическую модель Р. Солоу, выделить её особенности при решении экономических задач и обозначить границы применения, провести компьютерное моделирование в ППП Matlab и изучить результаты.

Цель выпускной квалификационной работы - численная реализация динамической модели Роберта Солоу в ППП Matlab.

Для достижения поставленной цели необходимо выполнить следующие задачи:

- изучить теоретические аспекты макроэкономической модели Солоу;

- сформулировать математическую постановку задачи;

- провести компьютерную реализацию модели Солоу в ППП Matlab.

Актуальность темы, объясняется тем, что макроэкономические модели стали одним из важнейших инструментов прогнозирования и изучения экономической политики. Эволюция техники среднесрочного и краткосрочного прогнозирования произошла под знаком моделирования, которое позволило математически формализовать процесс прогнозирования и использовать при этом практические возможности компьютерного программирования. Таким образом. макроэкономическая модель является упрощенной схемой движения экономики на протяжении определенного периода, отражающей взаимосвязи множества экономических и финансовых переменных.

Выпускная квалификационная работа состоит из введения, четырех глав, заключения, библиографического списка и двух приложений.

### 1 ТЕОРЕТИЧЕСКИЕ АСПЕКТЫ МАТЕМАТИЧЕСКОГО МОДЕЛИРО-ВАНИЯ В ЭКОНОМИКЕ

## **1.1 Основные понятия и этапы экономико-математического моделирования**

В современных условиях рыночных отношений одним из важнейших компонентов общих представлений об обществе является представление об основах функционирования современного рынка и роли государства в процессе функционирования национальной экономики.

В макроэкономике исследуются процессы национальной экономики, т.е. процессы в масштабах целого государства, так как в микроэкономике, анализируются экономические процессы, происходящие на уровне покупателя, продавца или отдельного предприятия.

К основным моделям макроэкономики можно отнести:

- модели производства товаров в масштабах экономики отдельных стран;

- модели рынка товаров, рынка рабочей силы, рынка денег в масштабах экономики государств и их взаимодействия;

- модели краткосрочного и долгосрочного прогнозирования национальной экономики;

- модели международной торговли.

Отметим, что при исследовании социально-экономических процессов различного уровня часто используется один и тот же математический аппарат. Например, при построении множеств производственных возможностей отдельного предприятия и целого государства, при анализе колебаний цен на рынке одного товара и исследовании циклов деловой активности в масштабах страны.

Несмотря на «размытость» границ между задачами макро- и микроэкономики, такая классификация позволяет более последовательно исследовать процессы, происходящие на разных уровнях экономики.

При решении макроэкономических задач возникает потребность использовать методы и приемы экономико-математического моделирования –

направление исследований, связанное с математическим моделированием экономических объектов.

Необходимость экономико-математического моделирования возникает тогда, когда требуется получить количественные оценки состояния параметров конкретной экономической системы и связанных с ней процессов. А также, когда возникает необходимость прогнозирования количественных параметров в процессе изменения конкретных экономических и социальных условий.

При выполнении экономико-математического моделирования конкретную, реальную экономическую систему описывают математической моделью, т.е. математическими соотношениями в виде алгебраической системы уравнений, либо дифференциальными уравнениями или их системой, либо уравнения в частных производных или их системой. Математическая модель должна адекватно отражать исходную экономическую систему и происходящие в ней процессы. То есть важные параметры для исследования и какие-то условия реализации процессов в системе должны присутствовать и учитываться в модели [1].

При проведении экономико-математического моделирования необходимо выполнить четыре основных этапа.

Первый этап – построение концептуальной модели. На этом этапе выполняется исходная постановка задачи, т.е. формулируются законы, устанавливающие определенные качественные и количественные связи между элементами модели.

Второй этап – построение математической модели. На этом этапе происходит формализация законов, сформулированных при построении концептуальной модели, записанных в математических выражениях.

Третий этап - исследование модели. На этом этапе выполняется анализ задач, к которым приводит построенная математическая модель с использованием соответствующего математического аппарата и вычислительной техники. Целесообразность применения средств вычислительной техники, численных методов и вычислительных экспериментов обусловлено невозможностью решения задачи аналитическими методами.

 $\overline{8}$ 

Четвертый этап - модернизация модели. Если результаты анализа математической модели не соответствуют изучаемому процессу, то строится новая модель, т.е. изменяются законы, формализующие реальные процессы и их количественные и качественные параметры.

Поэтому процесс экономико-математического моделирования носит многошаговый характер, а одному реальному состоянию экономики или процессу может соответствовать целый набор моделей, отражающих различные его свойства [2].

## 1.2 Принципы, методы и средства моделирования динамических систем

Подавляющее большинство экономических объектов изменяется во времени, поэтому при их моделировании должны использоваться динамические модели.

Теория динамических систем является современным математическим аппаратом, методы, и алгоритмы которого существенно помогают при решении многих научно-технических задач математики, механики, информатики, физики, химии, экономики, социологии и других областей естествознания.

Динамическая система - это множество элементов, для которого задана функциональная зависимость между временем и положением в фазовом пространстве каждого элемента системы. Данная математическая абстракция позволяет изучать и описывать эволюцию систем во времени.

Динамическая система также может быть представлена как система, обладающая состоянием. При таком подходе, динамическая система описывает (в целом) динамику некоторого процесса, а именно: процесс перехода системы из одного состояния в другое. Таким образом, динамическая система характеризуется своим начальным состоянием и законом, по которому система переходит из начального состояния в другое.

В динамических моделях экономика рассматривается в развитии, поэтому такие модели служат основой прогнозов соответствующих процессов. Эти прогнозы, в свою очередь, используются для обоснования перспективных планов и

 $\mathbf{Q}$ 

программ. Формально модель является динамической, если хотя бы одна из её переменных зависит от времени. В общем случае построение динамических моделей сводится к описанию начального состояния рассматриваемой системы. При этом математический аппарат динамических моделей опирается либо на теорию дифференциальных уравнений (в случае моделей с непрерывным временем), либо на теорию разностных уравнений и многомерных отображений (в случае моделей с дискретным временем).

Различают два основных типа математических задач, возникающих при использовании динамических моделей. Первый связан с постановкой оптимизационной задачи, когда наряду с моделью формулируется некоторый критерий оптимальности. Второй тип задач связан с исследованием различных вариантов развития. В обоих случаях при построении модели и определении ее параметров используется информация о динамике процесса в базовом периоде, а также обосновываются выводы об изменении во времени управляющих воздействий. В первом случае – на основе анализа решения оптимизационной задачи, во втором - на основе анализа многовариантных расчетов (компьютерных экспериментов $[3]$ .

Математической формализацией динамических процессов являются обыкновенные дифференциальные уравнения. В этой связи возникает вопрос их интегрирования. Метод интегрирования называется методом подстановки. Он заключается в переборе известных функций и подстановке их в исходные дифференциальные уравнения.

Интегрирование в квадратурах - аналитический метод интегрирования динамических уравнений на основе использования интегралов движения, которые как раз и составляют дополнительную информацию об искомых функциях. Если интегрирование произвольной системы дифференциальных уравнений может быть сведено к последовательному вычислению конечного числа интегралов, то говорят, что решение выражается в квадратурах. Решение в квадратурах требует нахождения интегралов движения динамической системы. Необходимое число интегралов определяется числом степеней свободы системы [4].

В результате интегрирования методом подстановки и методом квадратур получаются аналитические функции, выражаемые либо явно, либо в форме степенных рядов (в том числе комплексных). Вообще, любое интегрирование, в результате которого получается решение в виде аналитических функций, называется аналитическим интегрированием.

Поскольку точное интегрирование может быть выполнено лишь в немногих случаях, при построении компьютерных моделей осуществляется численное интегрирование. Численное интегрирование позволяет получить функции в той или иной степени близкие к точным решениям исходных динамических уравнений.

В основе численного интегрирования лежит задание некоторого алгоритма интегрирования. Алгоритм интегрирования - множество вычислительных операций, задающих процесс численного интегрирования, который дискретно воспроизводит состояния моделируемого объекта в различные моменты времени в форме некоторых дискретных функций. Конкретный вид алгоритма определяет метод численного интегрирования. Главные требования к методам численного интегрирования: адекватность, точность, минимальность количества вычислительных операций и универсальность [5].

Адекватность - способность алгоритма верно (адекватно) воспроизводить состояния моделируемого объекта в любой момент времени на основе его начального состояния. Это требование является основным требованием к алгоритму.

Точность - степень близости функций, полученных численным интегрированием, к точному решению динамических уравнений. Точность выражается их разностью и называется погрешностью метода численного интегрирования. Адекватность и точность не всегда оказываются эквивалентными требования-MИ.

Минимальность количества вычислительных операций в алгоритме один из важнейших факторов, обеспечивающих увеличение скорости процесса интегрирования.

Универсальность - применимость алгоритма к различным системам динамических уравнений.

Использование вида вычислительных средств, осуществляющих процесс численного интегрирования, будь то компьютер, калькулятор, арифмометр или даже сам человек (при устном счёте или на бумаге «столбиком»), не связан с адекватностью получаемых результатов, но позволяет увеличить скорость процесса интегрирования, в частности, осуществлять интегрирование в режиме реального времени.

Методы теории динамических систем востребованы в других разделах естествознания, таких как неравновесная термодинамика, теория динамического хаоса, синергетика и др.

К общим принципам моделирования динамических систем относят:

- сложная механическая система разбивается на несколько взаимосвязанных звеньев;

- каждое звено описывается простейшим дифференциальным уравнением или зависимостью (звенья со сложными зависимостями также можно разбить по правилам преобразования структурных схем);

- используя численные методы, согласно структурной схеме последовательно производятся необходимые вычисления [6].

В настоящее время на рынке программных продуктов существует несколько пакетов для автоматизации системного анализа динамических систем, к которым относятся Matlab, Simulink, MathCad, VisSim, Scilab.

Matlab (сокращение от англ. «Matrix Laboratory») - пакет прикладных программ для решения задач технических вычислений, а также и используемый в этом пакете язык программирования. Работает на Windows, Linux и Mac OS. Язык Matlab является высокоуровневым интерпретируемым языком программирования, включающим основанные на матрицах структуры данных, широкий функций. разработки. спектр интегрированную объектносреду ориентированные возможности и интерфейсы к программам, написанным на других языках программирования.

Matlab представляет собой основу всего семейства продуктов MathWorks и является главным инструментом для решения широкого спектра научных и прикладных задач.

Мatlab содержит встроенные функции линейной алгебры (Lapack, Blas), быстрого преобразования Фурье (FFTW), функции для работы с полиномами, функции базовой статистики и численного решения дифференциальных уравнений.

Имеет прекрасный аппарат представления результатов (графики самых разных типов, средства подготовки печатных документов и Web-страниц).

Все встроенные функции ядра Matlab разработаны и оптимизированы специалистами и работают быстрее или так же, как их эквивалент на C/C++.

Таким образом, выбор программного продукта Matlab при написании выпускной квалификационной работы обусловлен наглядностью и эффективность исследования, гибкостью к изменяющимся параметрам.

Анализ многих динамических моделей, выполненный в последние годы, стал возможным во многом благодаря совершенствованию вычислительной техники, которое является мощным стимулом развития математического моделирования экономики [7].

### **1.3 Теоретическое описание динамической модели Солоу**

Модель названа в честь экономиста Роберта Солоу и была разработана в 1950-1969 гг. В 1987 г. Р. Солоу получил Нобелевскую премию по экономике за работы по теории экономического роста.

Модель Харрода-Домара критиковалась в части использования производственной функции Леонтьева, нестабильности динамического равновесия модели и отсутствия взаимозаменяемости ресурсов. В феврале 1956 года выходит статья Р. Солоу «Вклад в теорию роста», а в ноябре 1956 года статья Тревора Свана «Экономический рост и накопление капитала», в которых появляется неоклассическая форма производственной функции с постоянным эффектом от масштаба, убывающей отдачи фактора и положительной эластичностью замены фактора, которая также объединяется с предположением о постоянстве нормы

сбережения. Статья Р. Солоу «Технические изменения и агрегированная производственная функция» в 1957 году окончательно сформировала основу для макроэкономической модели, учитывающей вклад технологического параметра в экономический рост, которая известна в экономической теории как модель Солоу.

Р. Солоу показал, что неустойчивость динамического равновесия в моделях Е. Домара и Р. Харрода является следствием отсутствия взаимозаменяемости факторов производства. Вместо производственной функции В. Леонтьева им используется производственная функция Кобба-Дугласа, где труд и капитал являются субститутами (т.е. товарами), а сумма коэффициентов их эластичности по факторам производства равна единице. Кроме того, модель построена на следующих предпосылках неоклассической школы.

Цель данной модели – ответить на очень важные вопросы экономической теории и экономической политики: каковы факторы сбалансированного экономического роста; какой темп роста может позволить себе экономика при заданных параметрах экономической системы и как при этом максимизировать доход на душу населения и объем потребления; какое влияние на темпы роста экономики оказывают рост населения, накопление капитала и технический прогресс [8].

Модель Солоу показывает не только возможность равновесного экономического роста при полной занятости и полном использовании производственных мощностей. Особенностью этой неоклассической модели является и то, что она демонстрирует устойчивость экономического роста, т.е. способность экономической системы возвращаться к траектории сбалансированного развития при помощи внутренних рыночных механизмов саморегулирования.

Модель Солоу позволяет оценивать разные варианты экономической политики государства, ее влияние на уровень жизни, прогнозировать, какая часть произведенного продукта должна потребляться сегодня, а какая его часть должна сберегаться для увеличения потребления в будущем. Поскольку сбережения равны инвестициям, то именно они определяют объём капитала, кото-

рым экономика будет располагать в будущем.

Предпосылки модели:

- факторы производства в модели Солоу, основанной на производственной функции Кобба-Дугласа, являются взаимозаменяемыми;

- капиталовооруженность является не постоянным соотношением, как в моделях Харрода и Домара, а меняющимся в зависимости от макроэкономической конъюнктуры;

- цены в модели Солоу являются гибкими, т.е. присутствует предпосылка о совершенной конкуренции на рынках факторов производства, что и позволяет отнести рассматриваемую модель к неоклассической;

- предполагается, что темп роста трудовых ресурсов (предложения труда) равен темпу роста населения;

- первоначально при построении модели предполагается, что темпы роста населения не изменяются, а технический прогресс отсутствует;

- такие переменные, как норма сбережения, норма амортизации, рост населения, технический прогресс являются экзогенно заданными.

В модели Солоу экономика рассматривается как замкнутое единое неструктурированное целое, производит один универсальный продукт, который может как потребляться, так и инвестироваться.

В этой модели рассматривается пять макроэкономических показателей (эндогенных переменных):

 $Y$ — валовой внутренний продукт (ВВП);

 $I$  – валовые инвестиции:

 $C$  – фонд потребления;

 $K$  – основные производственные фонды;

 $L$  – число занятых в производственной сфере.

Первые три переменные  $(Y, I, C)$  являются показателями типа потока (их значения накапливаются в течение года), переменные  $K$ ,  $L$  – мгновенные переменные (их значения могут быть измерены, вообще говоря, в любой момент непрерывного времени) [9].

Модель Солоу была использована авторами Никоноров В. М. и Самошкова Л. Д. для анализа торговли и экономики России.

Никоноров В. М. в статье [10] предлагает математическую модель торговли РФ на основе модели Солоу, как сложную социально-экономическую систему. А в статье [11], автор предлагает её решение, применяя дифференциальные исчисления, методы эконометрики и линеаризацию данных.

Самошкова Л. Д. использует модель Солоу для прогнозирования экономики РФ, строя производственную функцию, как регрессионную зависимость между ВВП и капиталовооруженностью. Также автор определяет величины параметров для достижения устойчивого уровня потребления и капиталовооруженности [12].

В исследовании авторов Бухолова Д. С. и Зуева М. В. модель Солоу была реализована в системе имитационного моделирования VensimPLE. Такой программный продукт основан на методе системной динамики, обладает широким функционалом и различными инструментами для имитации системы. Модель Р. Солоу используется для прогнозирования основных социально-экономических показателей Приволжского федерального округа [13].

Самаров К. Л. и Самарова С. С. излагают модель экономического роста Роберта Солоу при помощи дифференциальных уравнений [14].

Таким образом, использование модели экономического роста Р. Солоу для анализа макроэкономических показателей и состояния экономике страны не теряет своей актуальности. Это подтверждается исследованиями, проводимыми современными авторами.

## 2 МАТЕМАТИЧЕСКИЕ МЕТОДЫ ИССЛЕДОВАНИЯ ДИНАМИЧЕ-СКОЙ СИСТЕМЫ СОЛОУ

### 2.1 Динамическая модель Солоу с дискретным временем

Модель Солоу с дискретным временем задается системой уравнений ви-

$$
Y_{t} = F(K_{t}, L_{t}),
$$
\n
$$
Y_{t} = I_{t} + C_{t},
$$
\n
$$
K_{t} = (1 - \mu) \cdot K_{t-1} + I_{t-1},
$$
\n(1)\n
$$
L_{t} = (1 + \nu) \cdot L_{t-1}, \qquad t = 1, 2, \dots, T,
$$
\n(2)\n(3)\n(4)

$$
L_{t} = (1 + v) \cdot L_{t-1}, \qquad t = 1, 2, \dots T,
$$
 (4)

где  $t = 0 - 6a$ зовый год:

да:

 $t = T -$ конечный год изучаемого периода:

 $K_0$ ,  $I_0$ ,  $L_0$  считаются заданными.

С содержательной точки зрения эти уравнения имеют следующий смысл.

Первое уравнение задает ВВП как производственную функцию от ресурсов - основных производственных фондов и числа занятых, второе уравнение распределение ВВП на валовые инвестиции и потребление.

Третье уравнение – это рекуррентное соотношение для определения ОПФ будущего года по значениям ОПФ и инвестиций текущего года. В этом уравнении  $\mu$  – коэффициент выбытия (износа) ОПФ в расчете на год. Данный коэффициент предполагается постоянным. Из уравнения видно, что инвестиции, сделанные в текущем году, материализуются в фонды в будущем году, т.е. лаг капиталовложений равен одному году. Четвертое уравнение - это рекуррентное соотношение для определения числа занятых в будущем году на основании числа занятых в текущем году. Как видим, данное уравнение основано на гипотезе постоянства годового темпа прироста числа занятых  $v$ .

С точки зрения классификации элементов на статические и динамические, уравнения (1) (каждое из которых является формализованной записью элемента) могут быть истолкованы следующим образом. Первое уравнение задает нелинейный статический элемент (вход –  $K_t$ ,  $L_t$ , выход –  $Y_t$ ), второе уравне-

ние - линейный статический элемент (вход -  $Y_t$ , выход -  $I_t$ ,  $C_t$ ), третье уравнение – линейный динамический элемент (вход –  $K_{t-1}$ ,  $I_{t-1}$ , выход –  $K_t$ ), четвертое уравнение – линейный динамический элемент (вход –  $L_{t-1}$ , выход –  $L_t$ ).

Таким образом, экономика в форме модели Солоу, видимым образом неструктурированная, на самом деле структурируется в контур с обратной связью, показанный на рис. 1. Тем самым экономика в форме модели Солоу является динамической системой, поскольку в ее составе имеются динамические элементы.

$$
K_{t} = (1 - \mu) \cdot K_{t-1} + I_{t-1}
$$
\n
$$
K_{t}
$$
\n
$$
L_{t} = (1 + \nu) \cdot L_{t-1}
$$
\n
$$
L_{t}
$$
\n
$$
V_{t} = F(K_{t}, L_{t})
$$
\n
$$
V_{t} = F(K_{t}, L_{t})
$$
\n
$$
V_{t} = I_{t} + C_{t}
$$
\n
$$
V_{t} = I_{t} + C_{t}
$$
\n
$$
V_{t} = I_{t} + C_{t}
$$

Рисунок 1 – Структурная схема модели Солоу

Структурную схему, представленную на рис. 1, можно перестроить с управленческой точки зрения. В самом деле, в реальной экономике одним из наиболее важных рычагов управления является распределение ВВП на накопление (валовые инвестиции) и потребление. Поэтому статическое распределительное звено (второе уравнение (1)) на самом деле можно рассматривать как управляющее. Подобный вариант структуры показан на рис. 2.

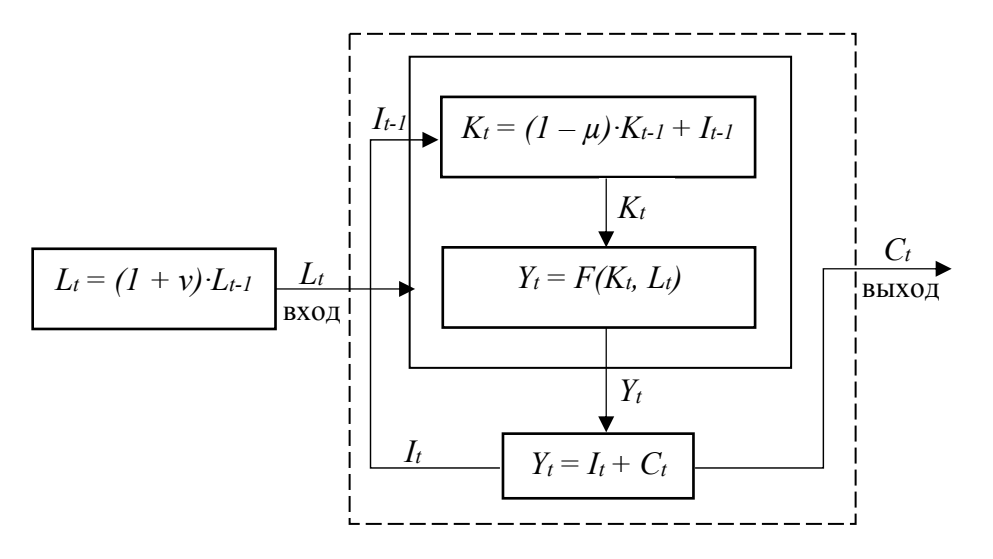

Рисунок 2 - Скорректированная структурная схема модели Солоу

На этой схеме первое и третье звенья вместе образуют объект управления, второе (распределительное) звено играет роль управляющего, а выход четвертого звена  $L_t$ , служит входом в систему, выходом которой является потребление  $C_t$ . Сама система из управляемого объекта и управляющего звена выделена пунктиром [15].

### 2.2 Динамическая модель Солоу с непрерывным временем

Предположим теперь, что время, измеряемое вначале с дискретностью в один год, будет измеряться с дискретностью **At** (например, полугодие, квартал, месяц, декада, день). При дискретности в один день время можно считать практически непрерывным. При дискретности **At** модель Солоу будет выглядеть следующим образом:

$$
Y_{t} = F(K_{t}, L_{t}),
$$
  
\n
$$
Y_{t} = I_{t} + C_{t},
$$
  
\n
$$
K_{t} - K_{t-\Delta t} = (-\mu \cdot K_{t-\Delta t} + I_{t-\Delta t}) \cdot \Delta t,
$$
  
\n
$$
L_{t} - L_{t-\Delta t} = \nu \cdot L_{t-\Delta t} \cdot \Delta t, \qquad t = \Delta t, 2\Delta t, ..., n\Delta t, n = \left[\frac{T}{\Delta t}\right],
$$
\n(2)

где  $K_t$ ,  $I_t$ ,  $L_t$  – соответственно ВВП, инвестиции и потребление за год, начинающийся в момент t;

 $\mu K_{t-\Delta t} \Delta t$  – выбытие фондов за время  $(t - \Delta t, t)$ ;

 $I_{t-\Delta t}$ :  $\Delta t$  – инвестиции за время  $(t - \Delta t, t)$ ;

 $vL_{t-\Delta t}$ :  $\Delta t$  — прирост числа занятых за время  $(t - \Delta t, t)$ .

При переходе к пределу при  $\Delta t \rightarrow 0$  уравнения (2) принимают следующую форму (уравнения модели Солоу с непрерывным временем):

$$
Y_{t} = F(K_{t}, L_{t}),
$$
\n(1)  
\n
$$
Y_{t} = I_{t} + C_{t},
$$
\n(2)  
\n
$$
\frac{dK}{dt} = -\mu \cdot K + I, \quad K(0) = K_{0},
$$
\n(3)  
\n
$$
\frac{dL}{dt} = v \cdot L, \quad L(0) = L_{0}, \quad t \in [0, T].
$$
\n(4)

Данная модель может быть представлена в такой же структурной форме, как это показано на рисунках 1, 2, однако при этом уравнения (3), (4) системы (1) должны быть заменены уравнениями (3), (4) системы (3).

Следует отметить, что модель Солоу в дискретной форме (1) и модель Солоу в непрерывной форме (3), несомненно, являются разными моделями и расчеты по ним приводят к разным, однако достаточно близким, результатам  $[16]$ .

Как видно, экономические динамические системы могут быть представлены в форме конечно-разностных уравнений (дискретное время) и в форме дифференциальных уравнений (непрерывное время). Между математическими методами дифференциальных и конечно-разностных уравнений нет существенного различия: при решении дифференциальных уравнений на ЭВМ их приближенно заменяют на конечно-разностные; напротив, любое конечноразностное уравнение можно приближенно заменить дифференциальным.

При характеристике модели Солоу обычно говорят, что в ней экономика представляет собой неструктурированное целое и производит один агрегированный продукт, который может, как потребляться, так и инвестироваться. Данное утверждение можно интерпретировать как представление экономики в виде одного динамического элемента (ведь экономика неструктурирована). Однако при более детальном знакомстве с моделью становится ясно, что экономика в форме модели Солоу состоит из четырех элементов, объединенных в контур обратной связи. Кроме того, экономика нелинейна, поскольку связь между выпуском и затратами ресурсов задается в виде нелинейной производственной функции [17].

Таким образом, даже агрегированное модельное представление экономики позволяет сделать вывод о том, что она является сложной динамической системой.

#### $2.3$ Алгоритм нахождения производственной функции методом наименьших квадратов

Метод наименьших квадратов был предложен Гауссом и Лежандром в конце XVIII - начале XIX в. в связи с проблемой обработки экспериментальных данных.

Рассмотрим подход к приближению функции, заданной таблицей своих значений  $f(x_i) = y_i$  в точках  $x_i$ ,  $i = 0, 1, 2, ..., n$ . Будем искать приближение в виде полинома степени т

$$
P_m(x) = a_0 + a_1 x + a_2 x^2 + \dots + a_m x^m,
$$

причем такого, чтобы значения этого полинома в табличных точках  $x_i$  не слишком сильно отличались от значений функции  $y_i$ , т.е. разности  $|P_m(x_i) - y_i|$  должны быть малы. Для оценки степени приближения полинома  $P_m(x)$  к точкам  $y_i$ используется метод наименьших квадратов, согласно которому наилучшее приближение достигается при минимуме суммы квадратов отклонений полинома от значений функции

$$
\Delta(a_0, a_1, a_2, ..., a_m) = \sum_{i=0}^{m} (P_m(x_i) - y_i)^2 \to \min.
$$

Очевидно, что при *m=n* решением такой задачи является интерполяционный многочлен, так как в табличных точках  $x_i$  его значения  $P_m(x)$  равны значениям функции  $y_i$  и минимум квадратов разностей будет равно нулю  $\Delta(a_0, a_1, a_2, \ldots, a_n) = 0.$ 

При *m<n* поставленная задача будет иметь единственное решение, которое можно найти, приравняв частные производные  $\frac{\partial \Delta(a_0, a_1, ..., a_m)}{\partial a}$  к нулю. При  $m>n$  поставленная задача будет иметь множество решений, для поиска одного из них можно задать произвольно  $m-n-1$  коэффициентов  $a_i$ , а остальные найти, решив задачу интерполяции.

Остановимся подробнее на случае  $m < n$ , т.е. когда число табличных точек больше числа параметров аппроксимационной функции. Приравняв нулю частные производные функции  $\Delta(a_0, a_1, a_2, ..., a_m)$ , получим систему уравнений

$$
\frac{\partial \sum_{i=0}^{n} (a_0 + a_1 x_i + a_2 x_i^2 + \dots + a_m x_i^m - y_i)^2}{\partial a_k} = 0, \ k = 0, 1, 2, \dots, m;
$$

или после преобразований:

$$
a_0\sum_{i=0}^n x_i^k + a_1\sum_{i=0}^n x_i^{k+1} + \ldots + a_m\sum_{i=0}^n x_i^{k+m} = \sum_{i=0}^n y_i \cdot x_i^k, \ k = 0, 1, 2, \ldots, m.
$$

Таким образом, для определения коэффициентов  $a_k$  получаем систему линейных уравнений с симметрической матрицей коэффициентов

$$
\begin{bmatrix}\nn+1 & \sum_{i=1}^{n} x_i & \sum_{i=1}^{n} x_i^2 & \dots & \sum_{i=1}^{n} x_i^m \\
\sum_{i=1}^{n} x_i & \sum_{i=1}^{n} x_i^2 & \sum_{i=1}^{n} x_i^3 & \dots & \sum_{i=1}^{n} x_i^{m+1} \\
\vdots & \vdots & \ddots & \vdots & \vdots \\
\sum_{i=1}^{n} x_i^m & \sum_{i=1}^{n} x_i^{m+1} & \sum_{i=1}^{n} x_i^{m+2} & \dots & \sum_{i=1}^{n} x_i^{m+m}\n\end{bmatrix}
$$

и столбцом свободных членов:

$$
\left(\begin{array}{c} \sum_{i=0}^{n} y_{i} \\ \sum_{i=0}^{n} y_{i} x_{i} \\ \vdots \\ \sum_{i=0}^{n} y_{i} x_{i}^{k} \end{array}\right),
$$

элементы, которых вычисляются по табличным данным. Найденный из решения этой системы полином называется среднеквадратичным приближением функции, заданной таблицей.

Основная сфера применения таких полиномов - обработка экспериментальных данных (построение эмпирических формул). Дело в том, что интерполяционный полином, построенный по значениям функции, полученным с помощью эксперимента, будет испытывать сильное влияние «экспериментального шума», к тому же при интерполировании узлы интерполяции не могут повторяться, т.е. нельзя использовать результаты повторных экспериментов при одинаковых условиях. Среднеквадратичный же полином сглаживает шумы и позволяет использовать результаты многократных экспериментов.

В ряде случаев аппроксимирующую функцию ищут не в виде полинома, а в виде некоторой другой зависимости, например показательной  $y(x) = ab^x$ . Если применить к этой зависимости метод наименьших квадратов, то получим систему нелинейных уравнений, решить которую весьма затруднительно. Чтобы

облегчить решение, можно произвести замену переменных таким образом, чтобы линеаризовать функцию  $y(x)$ . В частной, для показательной функции можно применить логарифмирование

 $\lg y = \lg a + x \lg b$ ,

после замены переменных

$$
q = \lg y, z = x, p = \lg a, s = \lg b,
$$

получим линейную форму

$$
q=p+zs.
$$

Для нахождения значений р и с методом наименьших квадратов необходимо решить систему линейных уравнений:

$$
p(n+1) + s \sum_{i=0}^{n} z_i = \sum_{i=0}^{n} q_i ;
$$
  

$$
p \sum_{i=0}^{n} z_i + s \sum_{i=0}^{n} z_i^2 = \sum_{i=0}^{n} q_i z_i .
$$

После нахождения значений р и с параметры а и b находятся по формулам  $a = 10^p$ ,  $b = 10^s$ .

В таблице 1 представлены замены переменных для некоторых, часто используемых нелинейных функций.

Таблица 1 - Замены переменных для некоторых, часто используемых нелинейных функций

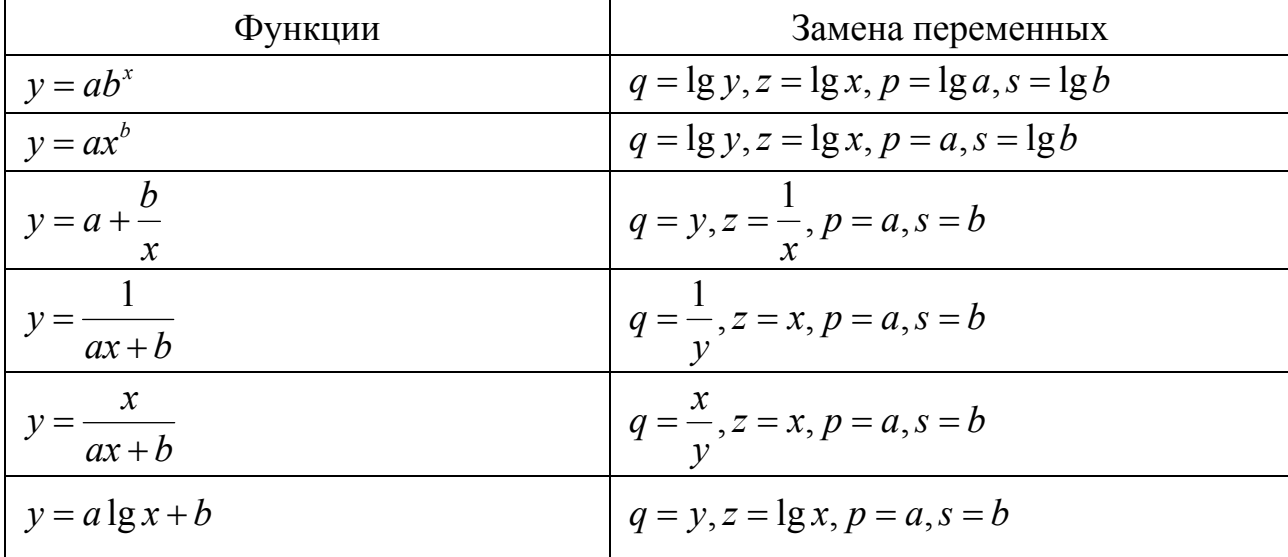

Если значения х или у отрицательны или нулевые, то логарифмирование и деление на ноль выполнить невозможно, поэтому следует сдвинуть шкалу х или  $v$  B положительную область. Например, для показательной функции  $y = ab^x$  можно использовать замену переменных  $q = \lg(y + w), z = \lg(x + v),$  $p = \lg a$ ,  $s = \lg b$ , при этом получим аппроксимирующую функцию вида  $y - w = ab^{x-y}$ , где v и w - сдвиги координат x и y. Для обеспечения возможности вычислений эти значения должны удовлетворять условиям

$$
v > \max_{x_i < 0} |x_i|, w > \max_{y_i < 0} |y_i|, i = 0, 1, 2, ..., n.
$$

В частности, метод наименьших квадратов может использоваться для «решения» системы линейных уравнений  $Ax = b$ , где  $A$  – прямоугольная матрица размера  $m \times n$ ,  $m > n$ , т.е. число строк матрицы А больше количества искомых переменных [18].

Такая система уравнений в общем случае не имеет решения. Поэтому эту систему можно «решить» только в смысле выбора такого вектора *х*, чтобы минимизировать «расстояние» между векторами Ах и b. Для этого можно применить критерий минимизации суммы квадратов разностей левой и правой частей уравнений системы, т.е.  $(Ax-b)^{T}(Ax-b) \rightarrow min$ . Решение этой задачи минимизации приводит к решению следующей системы уравнений

$$
A^T A x = A^T b \Longrightarrow x = (A^T A)^{-1} A^T b
$$

# 2.4 Численный метод Эйлера, используемый для решения системы Солоу

Простейший метод численного интегрирования - метод Эйлера. Его недостатки - малая точность и систематическое накопление погрешности. Тем не менее, вследствие своей простоты он часто применяется для первичного исследования динамических систем. Метод Эйлера легко распространяется на многомерный случай. Имеется много модификаций метода Эйлера, которые позволяют увеличить его точность.

В течение трех веков, прошедших с появления дифференциальных урав-

нений в математике и физике, разработке аналитических методов уделялось особое внимание. Они сыграли важную роль в изучении дифференциальных уравнений, позволили рассмотреть множество прикладных задач. В учебниках и справочниках можно найти подробное перечисление различных типов уравнений, которые интегрируются в явном виде. Для каждого из них указывается свой прием решения. Все эти методы носят крайне ограниченный, частный характер и накладывают жесткие ограничения на конкретный вид функции  $f(x, u)$ . Однако в большинстве случаев функция  $f(x, u)$  не имеет специальных вариантов, и получить явную формулу для решения не удается. В этих условиях особенно важное значение приобретают численные методы. В отличие от аналитических методов, они являются универсальными и не накладывают ограничений на определенный вид функции  $f(x, u)$ . К тому же они сразу дают результат в виде таблицы чисел, т.е. в форме, удобной для практического применения.

Численные методы решения дифференциальных уравнений начали разрабатываться давно. Их появление стимулировали в первую очередь задачи астрономии, требовавшие высокой точности при расчете траекторий движения планет и комет. Однако применение численных методов требует больших вычислений, поэтому их широкое использование стало возможным только теперь – благодаря появлению ЭВМ [19].

Рассмотрим численный метод решения дифференциальных уравнений, идея которого принадлежит Эйлеру.

Пусть нам нужно решить задачу Коши:

$$
\begin{cases}\n u' = f(x, u) \\
 u(x_0) = \varphi(x_0) = u_0\n\end{cases} (4)
$$

на некотором отрезке  $[x_0, \overline{x}]$ . Возьмём целое положительное число *n* и разделим отрезок  $[x_0, \overline{x}]$  на *п* частей. Точки деления  $x_k, k = 0, 1, ..., n$  будут иметь при этом координаты

$$
x_k = x_0 + kh, \text{ rate } h = \frac{\overline{x} - x_0}{n}.
$$
 (5)

Они образуют на отрезке  $[x_0, \overline{x}]$  сетку с шагом  $h = x_k - x_{k-1}$ . При этом  $k=0$ формула (5) дает  $x_0$ , при  $k = n$  дает  $x_n = \overline{x}$ .

Сопоставим рассматриваемой задаче Коши (4) вспомогательную задачу:

$$
\frac{y_{k+1} - y_k}{h} = f(x_k, y_k), \qquad k = 0, 1, \dots, n-1,
$$
 (6)

$$
y_0 = u_0. \tag{7}
$$

Уравнение (6) представляет собой разностное уравнение, аппроксимирующее дифференциальное уравнение системы (4). В левой части этого уравнения вместо производной стоит разностное отношение. Начальное условие (7) во вспомогательной задаче совпадает с условием системы (4).

Условия разностной задачи (6), (7) можно переписать в виде

$$
y_0 = u_0,
$$
  
\n
$$
y_{k+1} = y_k + h f(x_k, y_k), \qquad k = 0, 1, ..., n-1.
$$
\n(8)

Рекуррентная формула (8) позволяет по начальному значению  $y_0$  вычислить  $y_1$ , затем по  $y_1$  вычислить  $y_2$  и т.д. Повторяя эту операцию *n* раз, мы последовательно определим все  $y_k$ , т.е. построим решение задачи (6), (7). Последовательность чисел  $v_k$  представляет собой функцию, определенную для конечного числа аргументов  $x_k$  сетки (5). Будем называть в дальнейшем такие функции сеточными функциями.

Возьмем теперь решение задачи Коши (4)  $u(x)$  и рассмотрим его значения в точках  $x_k$ :  $u_k = u(x_k)$ ,  $k = 0,1,...,n$ . Числа  $u_k$  также образуют сеточную функцию, порожденную функцией непрерывного аргумента  $u(x)$ . Наша задача заключается в том, чтобы сравнить между собой две сеточные функции ук и ик и показать их близость:  $y_k \approx u_k$ .

Для исследования этого вопроса составим разности

$$
z_k = y_k - u_k, \qquad k = 0, 1, \dots, n. \tag{9}
$$

Отметим при этом, что согласно (7)

$$
z_0 = 0.\tag{10}
$$

Сеточную функцию называют погрешностью решения. Она показывает,

какую ошибку мы допустим, если возьмем числа  $y_k$ , полученные в результате решения разностной задачи (6), (7), в качестве приближенных значений искомого решения задачи Коши (4)  $u(x)$  в точках сетки  $x_k$ .

Выразим из (9)  $y_k$  через  $u_k$  и  $z_k$ :  $y_k = u_k + z_k - u$  подставим в разностное уравнение (6). В результате получим

$$
\frac{u_{k+1}-u_k}{h}+\frac{z_{k+1}-z_k}{h}=f(x_k,u_k+z_k).
$$

Это соотношение можно переписать в виде

$$
\frac{z_{k+1} - z_k}{h} = \psi_k^{(1)} - \psi_k^{(2)}, \qquad k = 0, 1, \dots, n-1,
$$
\n(11)

$$
\text{rate } \psi_k^{(1)} = f(x_k, u_k + z_k) - f(x_k, u_k), \tag{12}
$$

$$
\psi_k^{(2)} = \frac{u_{k+1} - u_k}{h} - f(x_k, u_k). \tag{13}
$$

Исследуем сеточные функции, которые стоят в правой части уравнения (11). Начнем с первой из них  $\psi_k^{(1)}$  (12). Там стоит разность значений функции  $f(x, u)$  при одном и том же значении первого аргумента  $x = x_k$  и различных значениях второго аргумента $u = u_k + z_k$ и  $u = u_k$ . С помощью формулы конечных приращений Лагранжа такую разность можно записать в виде

$$
\psi_k^{(1)} = \frac{\partial f}{\partial u}(x_k, u_k + \theta_k z_k) z_k, \tag{14}
$$

где  $\theta_k$  – некоторое число, заключенное между нулем и единицей:  $0 < \theta_k < 1$ .

Теперь обратимся ко второй сеточной функции  $\psi_k^{(2)}$  (13). Ее значения получаются при подстановке решения дифференциального уравнения системы (4) в разностное уравнение (6). Если бы эти уравнения совпадали, то результат подстановки был бы равен нулю. Различие между дифференциальным уравнением системы (4) и (6) делает числа  $\psi_k^{(2)}$  отличными от нуля. Сеточную функцию  $\psi_k^{(2)}$  называют погрешностью аппроксимации дифференциального уравнения системы (4) разностным уравнением (6). Перейдем к ее исследованию.

Представим  $u_{k+1}$ в виде  $u_{k+1} = u(x_{k+1}) = u(x_k + h)$ .

Разложим  $u(x_k + h)$  по степеням h с помощью формулы Тейлора, предполагая, что функция  $u(x)$  имеет вторую непрерывную производную:

$$
u_{k+1} = u_k + hu'(x_k) + \frac{1}{2}h^2u''(x_k + s_kh).
$$
 (15)

Последнее слагаемое справа представляет собой остаточный член в форме Лагранжа, в нем  $s_k$  – некоторое число, заключенное между нулем и единицей:  $0 < s_k < 1$ . Подставим разложение (15) в формулу (13) и примем во внимание то, что согласно дифференциальному уравнению системы (4)  $u'(x_i) = f(x_i, u_i)$ . В результате получим

$$
\psi_k^{(2)} = \frac{h}{2} u''(x_k + s_k h), \qquad k = 0, 1, ..., n-1.
$$
 (16)

Равенство (16) позволяет получить эффективную оценку для погрешности аппроксимации уравнения. Положим

$$
\psi = \max_{0 \le k \le n-1} \left| \psi_k^{(2)} \right| \tag{17}
$$

Величина **И ПОЗВОЛЯЕТ** заменить последовательность чисел  $\psi_0^{(2)}, \psi_1^{(2)}, \dots, \psi_{n-1}^{(2)}$  одним из самых «плохим» числом с наибольшим модулем. Функция  $u''(x)$  по предположению непрерывна и, следовательно, ограничена на отрезке  $[x_0, \overline{x}]$ :

$$
\frac{1}{2}|u''(x)| \le M, \qquad x_0 \le x \le \overline{x} \,.
$$
 (18)

Соотношения (17), (18) позволяют переписать формулу (16) в виде неравенства

$$
\psi \leq Mh. \tag{19}
$$

Неравенство (19) показывает, что при  $h \rightarrow 0$  величина  $\psi_k^{(2)}$  стремится к нулю со скоростью, пропорциональной  $h$ . Таким образом, разностное уравнение (6) аппроксимирует дифференциальное уравнение системы (4) с первым порядком точности относительно  $h$ .

Подставим (13), (14) в (12) и перепишем полученное равенство в виде рекуррентной формулы, дополненной начальным условием (10):

$$
\begin{cases} z_0 = 0 \\ z_{k+1} = (1 + h \frac{\partial f}{\partial u} (x_k, u_k + \theta_k z_k)) z_k - h \psi_k^{(2)} . \end{cases}
$$
 (20)

Внешне эта задача аналогична задаче (8), однако между ними есть принципиальное отличие. В правую часть рекуррентного соотношения (20) входят величины  $u_k$ ,  $\theta_k$ , которые нам неизвестны. Поэтому мы не имеем возможности рассчитать последовательно числа  $z_1, z_2, ..., z_n$  подобно числам  $y_1, y_2, ..., y_n$ в случае (8). Однако система рекуррентных равенств (20) можно заменить системой рекуррентных неравенств и с их помощью не рассчитать, а оценить погрешность решения  $z_k$ .

Частная производная  $\frac{\partial f}{\partial u}(x, u)$  непрерывна и, следовательно, ограничена  $\left|\frac{\partial f}{\partial u}(x,u)\right| \leq C$ .

Используя эту оценку, будем иметь

$$
\left| 1 + h \frac{\partial f}{\partial u}(x_k, u_k + \theta_k z_k) \right| \le 1 + Ch \le e^{Ch} = q.
$$
 (21)

Подставляя (17) и (21) в правую часть рекуррентных равенств (20), получим систему рекуррентных неравенств

$$
\begin{cases} z_0 = 0 \\ |z_{k+1}| \le q |z_k| + h \psi, \end{cases} \qquad k = 0, 1, ..., n-1.
$$
 (22)

С их помощью можно последовательно получить оценки чисел  $z_k$ :

$$
z_0 = 0,
$$
  
\n
$$
|z_1| \le h\psi,
$$
  
\n
$$
|z_2| \le (1+q)h\psi,
$$
  
\n
$$
|z_n| \le (1+q+q^2+...+q^{n-1})h\psi.
$$
  
\n(23)

По аналогии с (17) введем

$$
z = \max_{0 \le k \le n} |z_k| \,. \tag{24}
$$

Число *z* характеризует самую «плохую» разность  $|y_k - u_k|$  (9), имеющую наибольший модуль. Принимая по внимание то, что число  $q>1$ , можно заменить систему индивидуальных неравенств (23) «универсальной» оценкой вели-ЧИНЫ 2.

$$
z \leq q^n nh \psi = e^{Cl} l \psi \tag{25}
$$

Здесь мы использовали выражение (21) для  $q: q = e^{Ch} - u$  приняли во внимание то, что  $nh = (\bar{x} - x_0) = l$ , где  $l$  – длина отрезка, на котором мы строим решение дифференциального уравнения системы (4). Подставляя в (25) оценку (19) для величины  $\psi$ , будем иметь

$$
z \leq Me^{Cl}h. \tag{26}
$$

Обсудим неравенства (25) и (26). Оценка (25) показывает, что погрешность решения зависит от погрешности аппроксимации уравнения  $\psi$ . Чем лучше разностное уравнение аппроксимирует дифференциальное уравнение, тем лучше его решение аппроксимирует решение дифференциального уравнения.

Оценка (26) позволяет утверждать, что при  $h \rightarrow 0$  погрешность  $z \rightarrow 0$  со скоростью, пропорциональной h, т.е. решение задачи Коши (4) с первым порядком точности относительно h. Выбирая шаг h достаточно малым, мы можем найти это решение с любой нужной нам степенью точности.

Осталось разобраться в последнем вопросе. Разностная задача (6), (7) позволяет рассчитать сеточную функцию  $y_k \approx u_k$ . Таким образом, мы получаем ответ в виде набора чисел, а не функции непрерывного аргумента х на отрезке  $[x_0, \overline{x}]$ . В большинстве случаев такой формы ответа вполне достаточно. В тех же случаях, когда нужно иметь приближенные решения в виде функции  $v(x)$ , ее можно построить по сеточной функции  $y_k$  с помощью методов интерполирования.

Опишем простейшую схему такого перехода от дискретного к непрерывному. Сеточной функции  $y_k$  на плоскости x, y соответствует набор точек  $M_k$  с координатами  $x_k, y_k, k = 0,1,2,...,n$ . Пусть  $M_k$  и  $M_{k+1}$  – две соседние точки. Соединим их отрезком прямой линии. Уравнение такого отрезка имеет вид

$$
y(x) = y_k + (x - x_k)f(x_k, y_k), \quad x_k \le x \le x_{k+1}, \quad k = 0, 1, 2, \dots, n-1. \tag{27}
$$

Совокупность этих отрезком образует ломаную линию, состоящую из п звеньев, которая начинается в точке  $M_0$  и заканчивается в точке  $M_n$ . Ее называют ломанной Эйлера.

Формулы (27) задают кусочно-линейную функцию  $y(x)$ , определенную на всем отрезке  $[x_0, \overline{x}]$ . Она приближенно описывает решение  $u(x)$ , задачи Коши (4):  $u(x) \approx y(x)$ . С геометрической точки зрения эта ломанная дает приближенное представление о графике искомой интегральной кривой [20].

На рисунке 3 представлен пример, иллюстрирующий метод Эйлера.

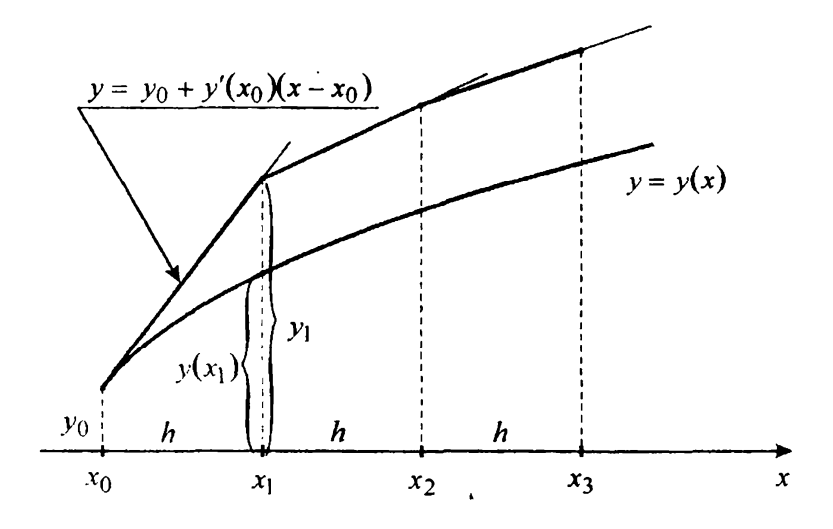

Рисунок 3 – Метод Эйлера

## 3 ЧИСЛЕННАЯ РЕАЛИЗАЦИЯ МАТЕМАТИЧЕСКОЙ МОДЕЛИ СОЛОУ

### 3.1 Постановка задачи

Модель Солоу - это односекторная макроэкономическая модель экономического роста. Экономическая система при этом производит один продукт, который как потребляется, так и инвестируется. Экспорт и импорт не учитываются. Модель позволяет довольно точно описать некоторые особенности макроэкономических процессов.

Состояние экономики в модели Солоу задается пятью эндогенными переменными, которые со временем меняются:

 $L$  – число занятых в производственной сфере (труд);

 $K$  – основные производственные фонды (капитал);

 $Y$  – валовой внутренний продукт (ВВП). Может быть задан в виде производственной функции  $Y = F(K, L)$ . Чаще всего используется производственная функция Кобба-Дугласа  $Y = aK^{\beta}L^{\alpha}$ .

 $I$  – валовые инвестиции;

 $C$  – фонд потребления;

 $\beta$  – коэффициент эластичности по капиталу (доля капитала в совокупном продукте, то есть ВВП);

 $\alpha$  - коэффициент эластичности по труду (доля труда в совокупном продукте).

В модели используются следующие экзогенные показатели, которые со временем остаются неизменными:

v - годовой темп прироста занятых.

 $\mu$  – доля выбывших за год основных производственных фондов, т.е. норма выбытия капитала.

Учтем, что доход от выпуска распределяется на потребление и сбережение (инвестиции), то есть равен  $Y = I + C$ , а также, что численность занятых L растет с постоянным темпом  $v$ .

Тогда можно составить следующую систему уравнений (28), описывающую модель Солоу:

$$
\frac{dK}{dt} = -\mu \cdot K + I
$$
\n
$$
\frac{dL}{dt} = v \cdot L
$$
\n
$$
Y = a \cdot K^{\beta} \cdot L^{\alpha}
$$
\n(28)

Первых два уравнения системы - обыкновенные дифференциальные уравнение, показывающие соответственно рост капитала и трудовых затрат. Третье уравнение системы - производственная функция Кобба-Дугласа, описывающая выпуск продукции в зависимости от капитала и трудовых затрат.

Начальные условия:  $K(0) = K_0$ ,  $Y(0) = Y_0$ ,  $L(0) = L_0$ ,  $t \in [0, T]$ .

Для численного решения системы необходимо найти зависимость в виде мультипликативной функции  $Y = a \cdot K^{\beta} \cdot L^{\alpha}$ .

Для этого прологарифмируем равенство:

 $\ln Y = \ln a + \alpha \ln K + \beta \ln L.$ 

Ввелем лополнительные обозначения:

 $y = \ln Y, a_0 = \ln a, a_1 = \alpha, a_2 = \beta, x_1 = \ln K, x_2 = \ln L.$ 

Получаем задачу двухфакторной линейной регрессии:

 $y = a_0 + a_1x_1 + a_2x_2$ .

В таблице 2 приведены значения экономических показателей России за 2011-2018 гг., которые использованы при построении имитационной модели. Данные взяты с официального сайта Федеральной службы государственной статистики Российской Федерации [21].

Таблица 2 – Макроэкономические показатели РФ за 2011-2018 гг.

| Показатели       | Год     |         |         |         |         |         |         |          |  |  |
|------------------|---------|---------|---------|---------|---------|---------|---------|----------|--|--|
|                  | 2011    | 2012    | 2013    | 2014    | 2015    | 2016    | 2017    | 2018     |  |  |
| Υ,<br>млрд. руб. | 60282,5 | 68163,9 | 73133,9 | 79199.7 | 83101,1 | 86010,2 | 92089,3 | 103626,6 |  |  |
| Κ,<br>млрд. руб. | 224091  | 256262  | 275962  | 302799  | 341356  | 362587  | 371622  | 382232   |  |  |
| L,<br>тыс. чел.  | 67644   | 67968   | 67901   | 67813   | 72425   | 72065   | 76285   | 76190    |  |  |

Для нахождения аналитического представления функции Кобба-Дугласа необходимо методом наименьших квадратов найти коэффициенты, входящие в pabellet points  $y = a_0 + a_1x_1 + a_2x_2$ .

Используя значения макроэкономических показателей, приведенных выше в таблице 2, построим регрессионную модель, параметры которой представлены в таблице 3.

| $y = \ln Y$       | $= \ln K$<br>$\chi_l$ | $x_2 = \ln L$ | $v^2$    | $x_I^2$  | $x_2^2$ | $y * x_I$ | $y * x_2$ | $x_1 * x_2$ | $v^*$  |  |
|-------------------|-----------------------|---------------|----------|----------|---------|-----------|-----------|-------------|--------|--|
| 11,007            | 12,320                | 11,122        | 121,150  | 151,778  | 123,699 | 135,602   | 122,418   | 137,021     | 11,022 |  |
| 11,130            | 12,454                | 11,127        | 123,870  | 155,101  | 123,806 | 138,608   | 123,838   | 138,573     | 11,125 |  |
| 11,200            | 12,528                | 11,126        | 125,441  | 156,951  | 123,784 | 140,314   | 124,610   | 139,384     | 11,180 |  |
| 11,280            | 12,621                | 11,125        | 127,232  | 159,285  | 123,755 | 142,359   | 125,481   | 140,400     | 11,249 |  |
| 11,328            | 12,741                | 11,190        | 128,319  | 162,325  | 125,223 | 144,324   | 126,762   | 142,572     | 11,368 |  |
| 11,362            | 12,801                | 11,185        | 129,100  | 163,866  | 125,111 | 145,448   | 127,090   | 143,184     | 11,411 |  |
| 11,431            | 12,826                | 11,242        | 130,657  | 164,497  | 126,388 | 146,604   | 128,504   | 144,189     | 11,455 |  |
| 11,549            | 12,854                | 11,241        | 133,369  | 165,220  | 126,360 | 148,443   | 129,817   | 144,489     | 11,476 |  |
| Сумма показателей |                       |               |          |          |         |           |           |             |        |  |
| 90,285            | 101,144               | 89,358        | 1019,138 | 1279,023 | 998,125 | 1141,702  | 1008,520  | 1129,812    | 90,285 |  |

Таблица 3 – Расчетная таблица регрессионной модели

Откуда,

$$
A = \begin{pmatrix} 8 & 101,144 & 89,358 \\ 101,144 & 1279,023 & 1129,812 \\ 89,358 & 1129,812 & 998,125 \end{pmatrix}, B = \begin{pmatrix} 90,285 \\ 1141,702 \\ 1008,520 \end{pmatrix},
$$
  

$$
A^{-1} = \begin{pmatrix} 15570,1 & 379,4 & -1823,4 \\ 379,4 & 15,9 & -52,0 \\ -1823,4 & -52,0 & 222,1 \end{pmatrix} \Rightarrow \begin{pmatrix} a_0 \\ a_1 \\ a_2 \end{pmatrix} = \begin{pmatrix} -3,125 \\ 0,750 \\ 0,449 \end{pmatrix}
$$

Следовательно,  $a_0 = \ln a \Rightarrow a = e^{a_0} = e^{-3,125} \approx 0,040 \Rightarrow Y = 0,04K^{0.75}L^{0.499}$ .

Таким образом, согласно данным за последние 8 лет, объем ВВП увеличивается с ростом основных производственных фондов и ростом занятости населения.

В начальный момент времени  $I_0$ ,  $K_0$ ,  $L_0$  известны,  $\mu$  и  $\nu$  заданы. Считаем, что инвестиции равны сбережениям:  $Y = sI$ , где  $s$ -норма сбережений.

Находим *К* и *L* методом Эйлера.

### 3.2 Численная реализация алгоритма в ППП Matlab

В соответствии с заданной системой уравнений можно построить имитационную модель рассматриваемой экономической системы в среде ППП Matlab.

В начальный момент времени берем данные для 2018 года из таблицы 2 с макроэкономическими показателями РФ:  $Y_0=103626,6$  млрд. руб.,  $K_0=382232$ млрд. руб.,  $L<sub>0</sub>=76190$  тыс. чел.

На официальном сайте Федеральной службы государственной статистики Российской Федерации берем показатели нормы сбережений s, нормы выбытия капитала  $\mu$  и годовой темп прироста занятых  $\nu$ . На 10 мая 2019 года значения данных показателей равны:  $s = 0.3$ ,  $\mu = 0.05$ ,  $\nu = -0.05$ .

Выполним расчет для  $n=10$  периодов времени (лет) с шагом  $h=1$ . Для соответствующих значений начальных данных получаем график, представленный на рисунке 4.

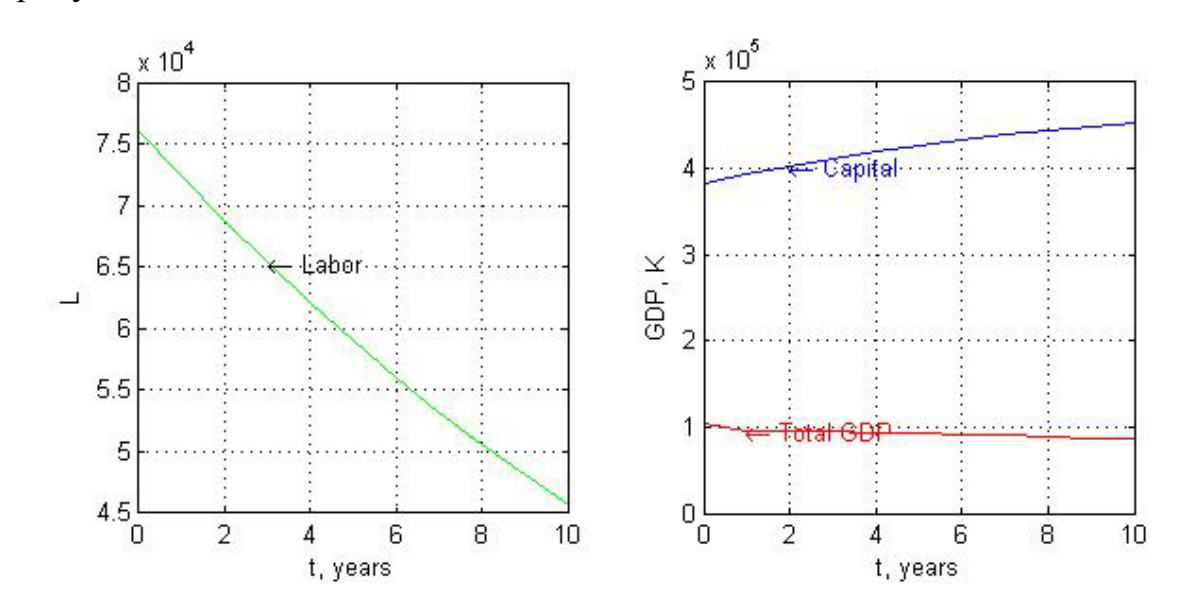

Рисунок 4 – Результат численного решения динамической модели Солоу с паpaмerpaми  $s = 0.3$ ,  $\mu = 0.05$ ,  $v = -0.05$ 

При норме сбережений 30%, норме износа 5% и уменьшении рабочей силы на 5% ежегодно, ВВП падает от 103626,6 млрд. руб. при t=0 до 86198 млрд.

руб. при t=10, т.е. уменьшается на 18,5% за 10 лет.

Капитал растет от 382232 млрд. руб. до 452180 млрд. руб., т.е. увеличивается на 16%.

Рабочая сила уменьшается от 76190 тыс. чел. до 45618 тыс. чел., т.е. на 40%. Уменьшение рабочей силы обеспечивает рост остальных показателей.

В ППП Matlab был разработан графический интерфейс пользователя для удобства внесения начальных показателей и представления результатов.

На рисунке 5 представлен графический интерфейс модели. Для получения результатов нужно заполнить форму данными. Необходимы ввести параметры: *Y*0, *K*0, *L*0, *s*, *µ* и *v*.

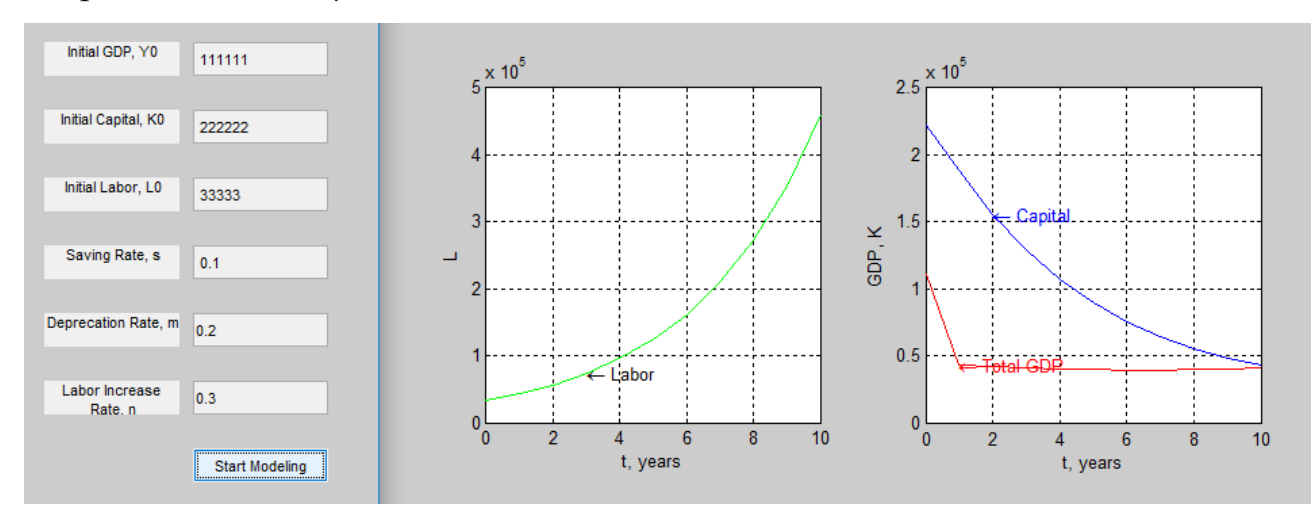

Рисунок 5 – Графический интерфейс модели Солоу

### **3.3 Результаты вычислительного эксперимента**

Для прогнозирования изменения макроэкономических показателей РФ, построим несколько моделей с разными значениями показателей нормы сбережений *s*, нормы выбытия капитала *μ* и годовой темп прироста занятых *v*, не меняя начальных показателей *Y*0, *K*<sup>0</sup> и *L*0.

Первый случай: предполагаем снижение нормы сбережений на 10%, а нормы выбытия капитала и годовой темп прироста занятых не изменяются.

При  $s = 0.2$ ,  $\mu = 0.05$ ,  $v = -0.05$  получим результат, представленный на рисунке 6.

Снижение нормы сбережений на 10% привело к снижению динамики ро-

ста ВВП и основных производственных фондов, т.е. капитала. ВВП в этом случае снизился до 73592 млрд. руб., что меньше на 29% начального уровня. Капитал понизится до 366230 млрд. руб., что меньше на 4,2% исходного значения.

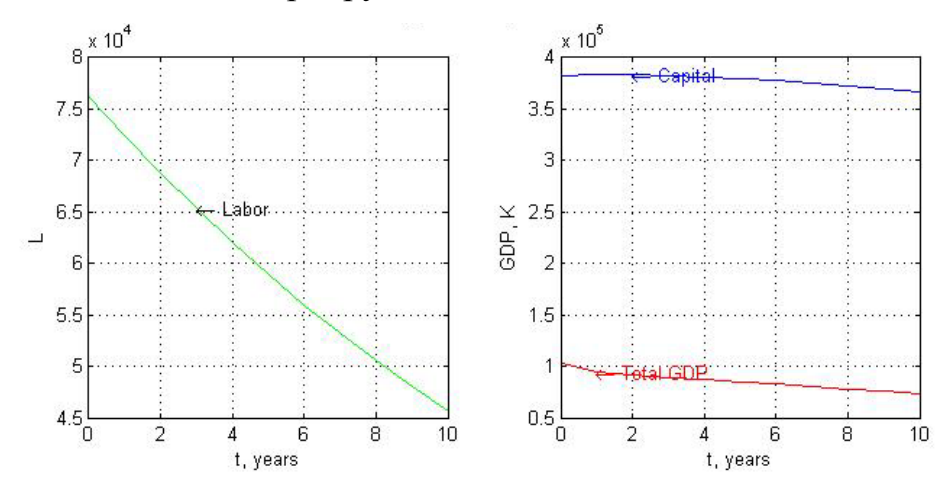

Рисунок 6 – Результат моделирования с параметрами  $s = 0.2$ ,  $\mu = 0.05$ ,  $v = -0.05$ 

Второй случай: предполагаем снижение нормы выбытия капитала на 5%, снижение годового темпа прироста занятых на 10%, при этом норма сбережений не изменяется.

При  $s = 0.3$ ,  $\mu = -0.05$ ,  $\nu = -0.1$  получим результат, представленный на рисунке 7.

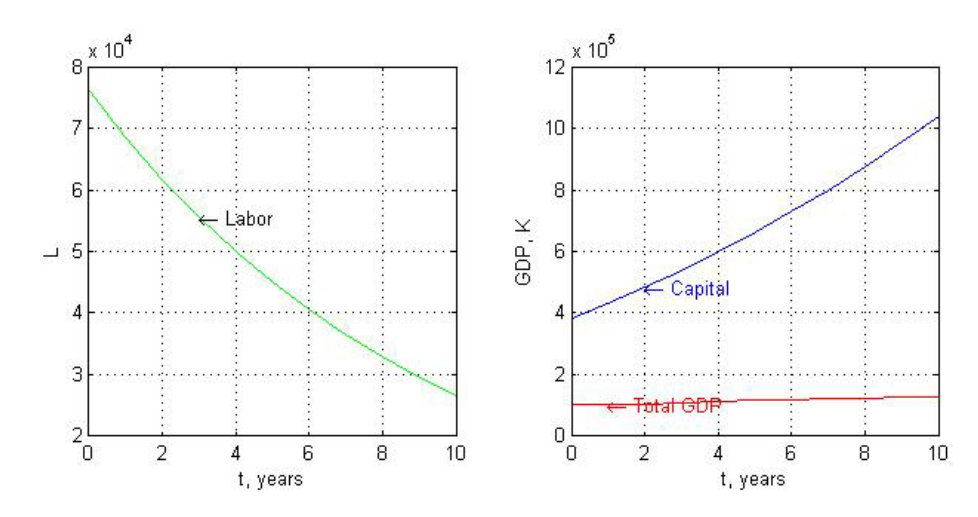

Рисунок 7 – Результат моделирования с параметрами  $s = 0.3$ ,  $\mu = -0.05$ ,  $\nu = -0.1$ 

Снижение нормы выбытия капитала до 5% ежегодно, соответственно приводит к росту показателя *K0*. Капитал увеличивается до 1042300 млрд. руб., т.е. на 172,5%. Уменьшение годового темпа прироста занятых до 10% приводит ВВП к стагнации. Труд, в таком случае, уменьшается до 26566 тыс. чел., т.е. на 65%.

Третий случай. Рассмотрим возможности роста рабочей силы, а также увеличим норму инвестиций до 35%, при этом норма выбытия капитала не изменяется.

При  $s = 0.35$ ,  $\mu = 0.05$ ,  $v = 0.05$  получим результат, представленный на рисунке 8.

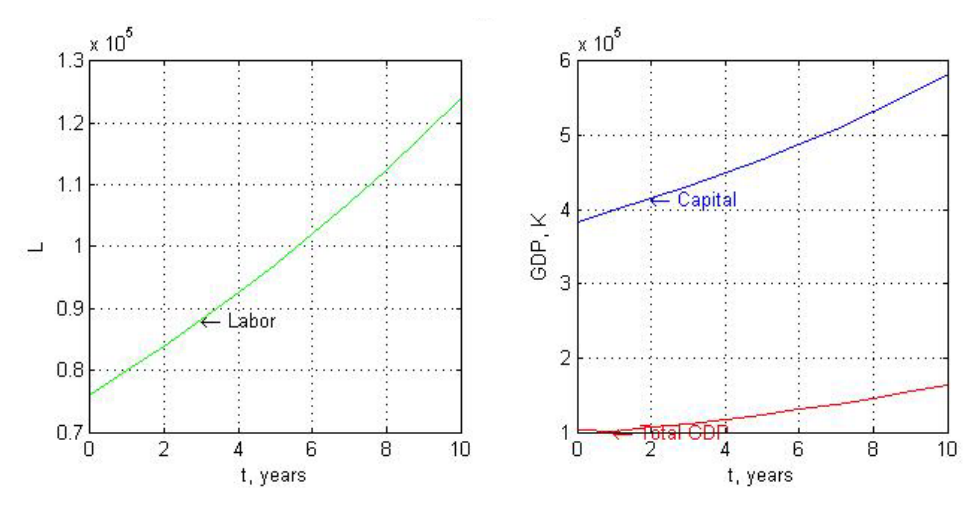

Рисунок 8 – Результат моделирования с параметрами  $s = 0.35$ ,  $\mu = 0.05$ ,  $\nu = 0.05$ 

В таком случае, рабочая сила увеличивается до 124110 тыс. чел., т.е. на 38,6%. Капитал растет до 582860 млрд. руб., т.е. повышается на 52,4%. ВВП увеличивается до 163440 млрд. руб., т.е. на 57,7%.

Такая модель отлично справляется с ростом рабочей силы, и экономика прогрессирует.

Таким образом, только интенсивным инвестированием в капитал удаётся «оживить» экономику и добиться положительной динамики показателей.

Четвертый случай: увеличим норму инвестиций до 35%, уменьшаем годовой прирост занятых до  $10\%$ , при этом норма выбытия капитала не изменяется.

При  $s = 0.35$ ,  $\mu = 0.05$ ,  $\nu = -0.1$  получим результат, представленный на рисунке 9.

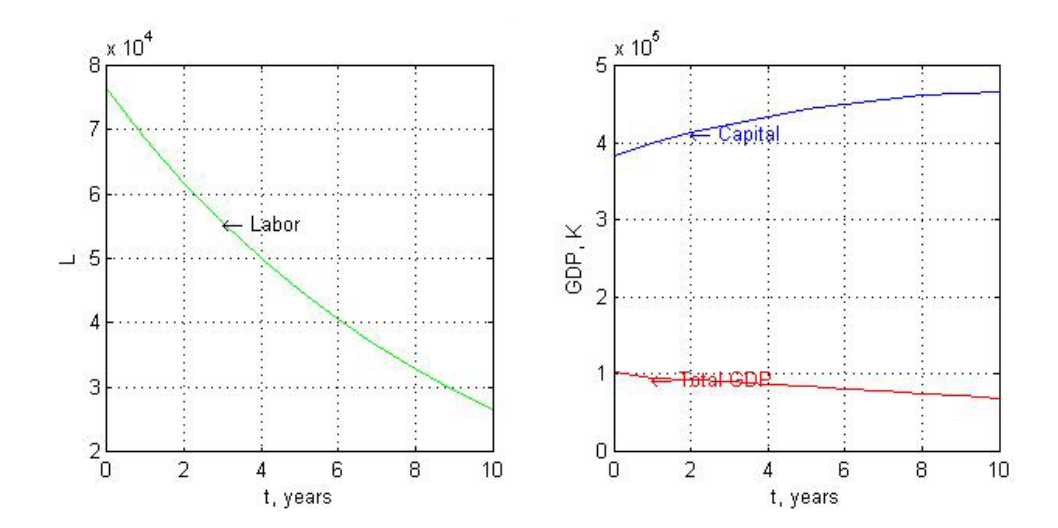

Рисунок 9 – Результат моделирования с параметрами  $s = 0.35$ ,  $\mu = 0.05$ ,  $\nu = -0.1$ 

Из графиков видно, как уменьшается труд и ВВП. Труд падает до 26556 тыс. чел., т.е. на 65%. ВВП уменьшается до 69217 млрд. руб., т.е. на 33%. И только капитал, при таких условиях растет до 466490, т.е. на 22%.

Пятый случай: норму выбытия капитала уменьшим до 5%, годовой прирост занятых увеличим до 5%, при этом норма инвестиций не изменяется.

При  $s = 0.3$ ,  $\mu = -0.05$ ,  $v = 0.05$  получим результат, представленный на рисунке 10.

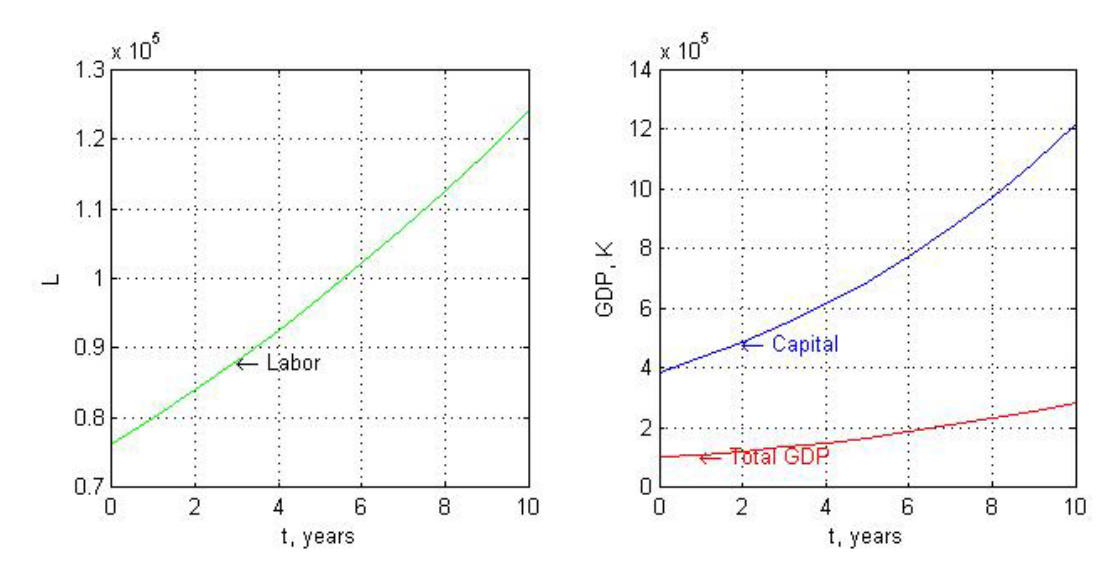

Рисунок 10 – Результат моделирования с параметрами  $s = 0.3$ ,  $\mu = -0.05$ ,  $v = 0.05$ 

Увеличив годовой прирост занятых до 5%, заметим рост трудовых ресур-

сов. Труд увеличивается до 124110 тыс. чел, т.е. на 62,8%. ВВП и капитал при таких условиях также имеют тенденцию роста. За 10 лет капитал увеличивается до 1221900 млрд. руб., т.е. на 219,6%. ВВП растет до 284740 млрд. руб., т.е. на 174,8%.

В целом, негативное влияние труда на ВВП и капитал связано с технической отсталостью производства в стране. Следовательно, чтобы добиться хорошей динамики роста ВВП, нужно выйти из сложившейся модели:  $Y = 0.04 K^{0.75} L^{0.499}$  и сделать труд эффективнее.

Таким образом, разработанная прикладная программа решения модели Солоу позволяет адекватно прогнозировать и анализировать изменение макроэкономических показателей. В работе сделан прогноз значений ВВП, капитала и трудовых затрат до 2028 года [22, 23].

## 4 БЕЗОПАСНОСТЬ ЖИЗНЕДЕЯТЕЛЬНОСТИ И ЗДОРОВЬЕСБЕРЕЖЕ-НИЕ

Данная глава посвящена рассмотрению самостоятельных занятий физической культурой в сохранении здоровья.

Целью самостоятельных занятий физическими упражнениями является сохранение здоровья, поддержание высокого уровня физической и умственной работоспособности, коррекция физического развития и телосложения, овладение жизненно необходимыми умениями и навыками, достижение физического совершенства, формирование психофизических качеств. Для достижения поставленной цели предусматривается решение следующих воспитательных, образовательных и оздоровительных задач:

- понимание важности самостоятельных занятий в сохранении здоровья, развитий личности и подготовки ее к профессиональной деятельности;

- овладение методами и приемами самоподготовки, самовоспитания, самоконтроля и самосовершенствования студентами в процессе самостоятельных занятий избранным видом спорта или системой физических упражнений;

- формирование мотивационно-ценностного отношения к самостоятельным занятиям, потребность в регулярных занятиях физическими упражнениями и спортом;

- теоретическое знание научно-практических основ самостоятельных занятий в сфере здоровья как социальной ценности в здоровом образе жизни;

- обеспечение общей и профессионально - прикладной физической подготовленности, определяющей психофизическую готовность студента к будущей трудовой деятельности;

- приобретение опыта творческого использования физкультурноспортивной деятельности для обеспечения высокого уровня здоровья, достижения жизненных и профессиональных задач.

Самостоятельные занятия физической культурой в высших учебных заведениях выполняют следующие функции:

- преобразовательно-созидательную, что обеспечивает достижение необходимого уровня физического развития, подготовленности и совершенствования личности, укрепление здоровья, подготовку к профессиональной деятельности;

- интегративно-организационную, характеризующую возможности объединения молодежи в коллективы, команды, клубы, организации, союзы для совместной физкультурно-спортивной деятельности;

- проективно-творческую, определяющую физкультурно-спортивную деятельность, в процессе которой создаются модели профессиональноличностного человека, стимулируются его творческие способности осуществляются процессы самопознания, самоутверждения, саморазвития, обеспечивается развитие индивидуальных возможностей;

- проективно-прогностическую, позволяющую расширить эрудицию студентов в сфере физической культуры, активно использовать знания в физкультурно-спортивной деятельности и соотносить эту деятельность с профессиональными намерениями;

- ценностно-ориентационную, в процессе реализации которой формируются профессионально- и личностно-ценностные ориентации, их использование обеспечивает профессиональное саморазвитие и личностное самосовершенствование;

- коммуникативно-регуляторную, отражающую процесс культурного поведения, общения, взаимодействия участников физкультурно-спортивной деятельности, организации содержательного досуга, оказывающую влияние на коллективные настроения, переживания, удовлетворение социально-этических и эмоционально-эстетических потребностей, отвлекающих от курения, алкоголя.

Для решения вышеуказанных задач необходимо определить систему средств его физичкой культуры и подобрать непосредственные формы. Выделяют следующие направления:

- общеподготовительное;

- спортивное;
- профессионально-прикладное;
- оздоровительно-рекреативное (оздоровительно-восстановительное);
- гигиеническое;
- лечебное.

В теории и методике существуют четыре основные формы самостоятельных занятий:

- утренняя гигиеническая гимнастика;

- физкультурно-оздоровительные мероприятия в режиме учебного дня;
- самостоятельные тренировочные занятия;
- попутная тренировка.

Задача утренней гигиенической гимнастики – организовать студента к началу учебного дня, улучшить самочувствие и повысить психологический настрой. Комплексы утренней гигиенической гимнастики рекомендуется составлять из 7-10 упражнений динамического характера, воздействующие на все группы мышц, упражнения на гибкость и дыхательные упражнения. Общая продолжительность утренней гигиенической гимнастики должна составлять 10- 15 минут. Не следует выполнять упражнения с натуживанием, большими отягощениями, статического характера и до утомления. Можно использовать упражнения со скакалкой, с эспандером, мячом.

Физическая нагрузка на организм повышается постепенно, а в конце занятия снижается. Дозировка физических упражнений обеспечивается изменением исходного положения, амплитудой движения, темпом выполнения и количеством повторений.

Утреннюю гигиеническую гимнастику желательно сочетать с самомассажем, закаливанием, водными процедурами.

Физкультурно-оздоровительные мероприятия в режиме учебного дня выполняются в перерывах между учебными и самостоятельными занятиями. Эти упражнения препятствуют наступлению утомления, поддерживают оптимальный уровень работоспособности, укрепляют здоровье, содействуют улучшению

физического развития и двигательной активности, студенты овладевают навыками самостоятельных занятий физической культуры.

Физические упражнения в режиме учебного дня следует проводить через 1,5-2 часа работы, отводя на них 10-20 минут. Можно использовать различные упражнения на гибкость (потягивания, наклоны и др.), более активные движения, несложные упражнения на силовую выносливость отдельных групп мышц. Эти упражнения стимулируют кровообращение, способствуют восстановлению умственной деятельности, предотвращают застой крови в конечностях (профилактика заболеваний). Желательно проводить упражнения в проветриваемом помещении или на открытом воздухе.

Самостоятельные тренировочные занятия можно проводить индивидуально или в группе (3-5 человек). Рекомендуется заниматься физическими упражнениями от 2 до 6 дней в неделю по 1-2 часа. Количество тренировочных занятий зависит от уровня подготовленности и, особенно, от цели, которую преследует занимающийся. Менее двух тренировок в неделю нецелесообразно, поскольку это не способствует повышению тренированности организма. Данный вид тренировочных занятий должен носить комплексный характер, то есть способствовать развитию физических качеств, повышать общую работоспособность организма и обязательно укреплять здоровье.

Возможности использования попутной тренировки в повседневной жизни обширны. Главное при выполнении трудовых физических действий – это соблюдать темп, характер и время применения упражнений [24].

Не потратив ни единой дополнительной минуты, можно делать очень простые и полезные упражнения «по дороге».

Встав с постели, человек обычно направляется в ванную, на кухню, в другую комнату. Передвигаться по квартире можно следующим образом: на носках, на пятках, на наружных сводах стоп, косолапым шагом в полуприседе «гусиным» шагом, с высоким подниманием колена, ставя обе стопы в одну линию, прыжками на двух или одной ноге, что эффективно укрепляет мышцы ног.

Более того, по дороге можно сделать несколько упражнений: рывки ру-

ками, согнутыми перед грудью; рывки прямыми руками одна вверх-назад, другая вниз-назад; круговые движения руками вперед и назад, упереться руками в верхний дверной косяк и попытаться «оттеснить» его к потолку, что хорошо укрепляет мышцы рук.

На ходу трудно выполнять какие-либо упражнения для мышц ног, но это можно делать, ожидая, пока закипит чайник. Например:

- руки вверх, потянуться;

- наклониться вперед, коснуться руками носков ног;

- вытянув руки вперед в стороны, делать маховые движения поочередно каждой ногой к одноименной (или разноименной руке);

- присесть на ступне или на носках, выпрямив спину 5-7 раз;

- руки на поясе, подняться на носки и резко опуститься на всю стопу, ударив пятками о пол – простое, но очень полезное упражнение и др.

Приобщение студенческой молодежи к физической культуре – важное слагаемое в формировании здорового образа жизни. Наряду с широким развитием и дальнейшим совершенствованием организационных форм занятий физической культурой, решающее значение имеют самостоятельные занятия физическими упражнениями.

Здоровье и учеба студентов взаимосвязаны и взаимообусловлены, и чем крепче здоровье студента, тем продуктивнее обучение.

Тысячи лет человечество искало чудесный эликсир жизни, дающий людям здоровье, радость, ощущение полноты жизни. Современный специалист должен быть физически культурным человеком.

Строить себя, свое здоровье по жесткому графику трудно, но если это удается, то и удается все остальное в жизни: труд, семья, отдых.

### ЗАКЛЮЧЕНИЕ

В ходе написания выпускной квалификационной работы проведен литературный обзор по вопросу численного решения макроэкономической динамической модели Солоу. Современным инструментом экономико-математических исследований является имитационное моделирование. В рамках дипломной работы численно решена модель экономического роста Р. Солоу, позволяющая описывать некоторые особенности макроэкономических процессов.

Варьируя начальные данные можно прогнозировать значения макроэкономических показателей и анализировать состояние экономики в целом.

Также в процессе работы по теме выпускной квалификационной работы разработана прикладная программа реализации модели Солоу в ППП Matlab, позволяющая адекватно прогнозировать и анализировать изменение макроэкономических показателей. В работе сделан прогноз значений ВВП, капитала и трудовых затрат до 2028 года.

В выпускной квалификационной работе проведен вычислительный эксперимент по динамической системе Солоу с разными значениями начальных показателей. Разработан графический интерфейс модели Солоу для быстрого получения результатов.

Результаты исследований апробированы на следующих конференциях:

а) XXVIII научная конференция «День науки АмГУ» 18 апреля 2019 г., секция «Математическое и компьютерное моделирование», доклад на тему: Численное исследование динамической модели Солоу;

б) II Всероссийская национальная научная конференция студентов, аспирантов и молодых ученых «Молодежь и наука: актуальные проблемы фундаментальных и прикладных исследований», 8-12 апреля 2019 г. Комсомольскийна-Амуре государственный университет.

По теме исследования подготовлены следующие работы:

а) Зеленецкая, С.В. Численный анализ макроэкономической модели Солоу / С.В. Зеленецкая, Е.М. Веселова // в сборнике материалов II Всероссийской

национальной научной конференции студентов, аспирантов и молодых ученых «Молодежь и наука: актуальные проблемы фундаментальных и прикладных исследований», 8-12 апреля 2019 г. – Комсомольский-на-Амуре государственный университет (в печати).

б) Зеленецкая, С.В. Модель экономического роста Солоу: программная реализация в среде MATLAB / С.В. Зеленецкая // Молодежь ХХI века: шаг в будущее: материалы XX региональной научно-практической конференции (23 мая 2019 г., Благовещенск): в 3 томах. – Благовещенск: Изд-во Амурского гос. ун-та, 2019. – С. 160-161

## БИБЛИОГРАФИЧЕСКИЙ СПИСОК

1 Иванова, Л. Б. Экономика. Макроэкономика: учебное пособие / Л. Б. Иванова. – Самара: Поволжский государственный университет телекоммуникаций и информатики, 2016. – 87 c.

2 Математическое моделирование экономических процессов: учеб. пособие / А. В. Аксянова [и др.]. – Казань: Казанский нац. исслед. тех. ун-т, 2016. – 92 c.

3 Мачулис, В. В. Динамические системы. Специальный курс. Часть 1: учеб. пособие / В. В. Мачулис. – Тюмень: Изд-во «Вектор-Бук», 2005. – 130 с.

4 Шориков, А. Ф. Методология экономико-математического моделирования многоуровневых иерархических динамических систем, функционирующих в условиях неопределенности /А. Ф. Шориков // Journal of new economy.  $-2012$ . – Режим доступа: https://cyberleninka.ru/article/n/metodologiya-ekonomikomatematicheskogo-modelirovaniya-mnogourovnevyh-ierarhicheskih-dinamicheskihsistem-funktsioniruyuschih-v

5 Махмутов, M. M. Лекции по численным методам / M. M. Махмутов. – Москва, Ижевск: Регулярная и хаотическая динамика, Ижевский институт компьютерных исследований, 2007. – 237 c.

6 Ефимов, И. Н. Компьютерное моделирование динамических систем / Ефимов И. Н., Морозов Е. А., Селиванов К. М. – Ижевск: Институт компьютерных исследований, 2014. – 134 с.

7 Дьяконов, В. П. VisSim+Mathcad+MATLAB. Визуальное математическое моделирование / В. П. Дьяконов. – М.: СОЛОН-ПРЕСС, 2010. – 384 c.

8 Лихачев, М. О. Макроэкономика / М. О. Лихачев. – М.: Московский педагогический государственный университет, 2017. – 116 c.

9 Лебедев, В. В. Математическое моделирование социальноэкономических процессов: моногр. / В. В. Лебедев. – М.: Изограф, 1997. – 222 с.

10 Никоноров, В. М. Математическая модель торговли РФ на основе модели Солоу / В. М. Никоноров // Наука и бизнес: пути развития. – 2018. – №9  $(87)$ . – C. 77-80.

11 Никоноров, В. М. Некоторое решение математической модели торговли РФ на основе модели Солоу / В. М. Никоноров // Перспективы науки. –  $2017. - N<sub>2</sub>6(93) - C. 51-55.$ 

12 Самошкова, Л. Д. Применение модели Р. Солоу для экономики России / Л. Д. Самошкова // Проблемы региональной экономики. – 2015. – №31. – С. 29-52.

13 Бухолов, Д. С. Построение имитационной модели Солоу при помощи программы Vensim / Д. С. Бухолов, М. В. Зуев // Студенческая наука и XXI век.  $-2017. - N<sub>2</sub>15 - C. 434-436$ 

14 Самаров, К. Л. Модель экономического роста Роберта Солоу в курсе дифференциальных уравнений / К. Л. Самаров, С. С. Самарова // Информационно-технологический вестник. – 2014. – №2 (2). – С. 81-84.

15 Колемаев, В. А. Экономико-математическое моделирование. Моделирование макроэкономических процессов и систем / В. А. Колемаев. – М.: ЮНИТИ-ДАНА, 2005. – 295 с.

16 Лебедев, В. В. Математическое моделирование нестационарных экономических процессов / В. В. Лебедев, К. В. Лебедев. – М.: ООО «еТест», 2011.  $-334$  c.

17 Рентсен, Э. Оптимальное управление в модели роста Солоу / Э. Рентсен, Б. Дархижав // Вестник бурятского государственного университета. Математика, информатика. – 2017. – №2. – С. 71-77.

18 Горина, М. А. Моделирование динамических систем / М. А. Горина, А. В. Горин, Д. Л. Козырев // Научно-методический электронный журнал «Концепт». – 2017. – c. 726–730. – Режим доступа: http://ekoncept.ru/2017/970160.html

19 Федосеев, В. В. Математическое моделирование в экономике и социологии труда. Методы, модели, задачи / В. В. Федосеев. – М.: ЮНИТИ-ДАНА,  $2012. - 167$  c.

20 Костомаров, Д. П. Программирование и численные методы / Д.П. Ко-

стомаров, Л.С. Корухова, С. Г. Манжелей. – М.: Московский государственный университет имени М. В. Ломоносова, 2001. – 224 с.

21 Федеральная служба государственной статистики Российской Федерации [Электронный ресурс]. – Режим доступа: http://www.gks.ru – 4.02.2019.

22 Зеленецкая, С.В. Численный анализ макроэкономической модели Солоу / С.В. Зеленецкая, Е.М. Веселова // в сборнике материалов II Всероссийской национальной научной конференции студентов, аспирантов и молодых ученых «Молодежь и наука: актуальные проблемы фундаментальных и прикладных исследований», 8-12 апреля 2019 г. – Комсомольский-на-Амуре государственный университет (в печати).

23 Зеленецкая, С.В. Модель экономического роста Солоу: программная реализация в среде MATLAB / С.В. Зеленецкая // Молодежь ХХI века: шаг в будущее: материалы XX региональной научно-практической конференции (23 мая 2019 г., Благовещенск): в 3 томах. – Благовещенск: Изд-во Амурского гос. ун-та, 2019. – С. 160-161

24 Никифоров, Л. Л. Безопасность жизнедеятельности / Л. Л. Никифоров, В. В. Персиянов. – М. : Дашков и К, 2015. – 494 c.

### ПРИЛОЖЕНИЕ А

### Моделирование динамической макроэкономической модели Солоу

### с непрерывным временем

```
function ShowRes( Y0,K0,L0,s,mu,nu ) 
n = 10; %period of modelling, years
h = 1;Y = zeros(1, n+1);K = zeros(1, n+1);L = zeros(1, n+1);
Y(1) = Y0;K(1) = K0;L(1) = L0;\sqrt{8Y} = F(K,L)a = 0.04;alpha = 0.75;
beta = 0.449;for i = 2:n+1I = s * Y(i-1);K(i) = (1-mu) * K(i-1) + I;L(i) = (1+nu) * L(i-1);Y(i) = a * (K(i)^{\text{alpha}}) * (L(i)^{\text{beta}});end; 
%---------------------------show
t = 0:n:figure('Numbertitle', 'Off'); 
    subplot(1,2,1); plot( t, L, 'g'); axis('square'); 
     grid on; 
     xlabel('t, years'); 
     ylabel ('L'); 
     text(t(4), L(4), '\leftarrow Labor', 'color', 'black'); 
    subplot(1,2,2); plot(t, Y, 'r', t,K, 'b'); axis('square');grid on; 
     xlabel('t, years'); 
     ylabel ('GDP, K'); 
    text(t(2), Y(2), '\leftarrow Total GDP', 'color', 'red');
     text(t(3), K(3), '\leftarrow Capital', 'color', 'blue'); 
end
```
### ПРИЛОЖЕНИЕ Б

#### Графический интерфейс макроэкономической модели Солоу

#### с непрерывным временем

```
%Solow model with interface
function Solow
clc, clear all;
global Y0 K0 L0 s mu nu;
W = 250;
H = 370;fiqure ('MenuBar', 'None',...
    'Name', 'Solow Model',...
    'NumberTitle', 'Off',...
    'Position', [100,100, W, H]);
1b1 = uicontrol('Style', 'Text', ...'Position', [20, H-50, 100, 25], ...'String', 'Initial GDP, Y0');
txt1 = uicontrol ('Style', 'Edit', 'String',' ',...
            'Position', [130, H-50, 100, 25], ...'HorizontalAlignment', 'Left');
1b2 = uicontrol('Style', 'Text', ...'Position', [20, H-100, 100, 25], ...'String', 'Initial Capital, KO');
txt2 = uicontro1 ('Style', 'Edit', 'String', ' '....'Position', [130, H-100, 100, 25], ...'HorizontalAlignment', 'Left');
lb3 = uicontrol('Style', 'Text', ...'Position', [20, H-150, 100, 25], ...
        'String', 'Initial Labor, LO');
txt3 = uicontrol ('Style', 'Edit', 'String', ' '....'Position', [130, H-150, 100, 25], ...
            'HorizontalAlignment', 'Left');
lb4 = uicontrol('Style', 'Text', ...'Position', [20, H-200, 100, 25], ...
        'String', 'Saving Rate, s');
txt4 = uicontrol ('Style', 'Edit', 'String',' ',...
            'Position', [130, H-200, 100, 25], ...'HorizontalAlignment', 'Left');
```

```
lb5 = uicontrol('Style', 'Text', ...
         'Position', [20,H-250,100,25],...
         'String', 'Deprecation Rate, m'); 
txt5 = uicontrol ('Style', 'Edit', 'String',' ',...
             'Position', [130,H-250,100,25], ...
             'HorizontalAlignment', 'Left'); 
lb6 = uicontrol('Style', 'Text', ...
         'Position', [20,H-300,100,25],...
         'String', 'Labor Increase Rate, n'); 
txt6 = uicontrol ('Style', 'Edit', 'String',' ',...
             'Position', [130,H-300,100,25], ...
             'HorizontalAlignment', 'Left'); 
btn1 = uicontrol ('Style', 'PushButton','String', 'Start Model-
ing',...
             'Position', [130,H-350,100,25],...
            'CallBack', @get all);
%---------------------------------------------------reading data
        function get all(h, eventdata)
                Y0 =str2double(get(txt1, 'String'));
                K0 = str2double(qet(txt2, 'String'));
                L0 = str2double(get(txt3, 'String'));
                s = str2double(qet(txt4, 'String')); mu = str2double(get(txt5, 'String')); 
                 nu = str2double(get(txt6, 'String')); 
                 ShowRes(Y0,K0,L0,s,mu,nu); 
         end
```
end